### **МИНИСТЕРСТВО ОБРАЗОВАНИЯ И НАУКИ РОССИЙСКОЙ ФЕДЕРАЦИИ, МИНИСТЕРСТВО ОБРАЗОВАНИЯ И НАУКИ КЫРГЫЗСКОЙ РЕСПУБЛИКИ**

ГОУ ВПО Кыргызско-Российский Славянский университет

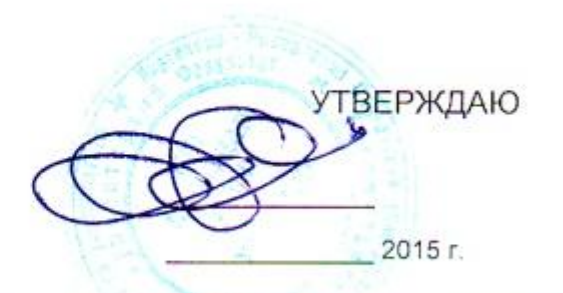

# МОДУЛЬ: ЕСТЕСТВЕННО-НАУЧНЫЙ **Информационные технологии в лингвистике**

## рабочая программа дисциплины (модуля)

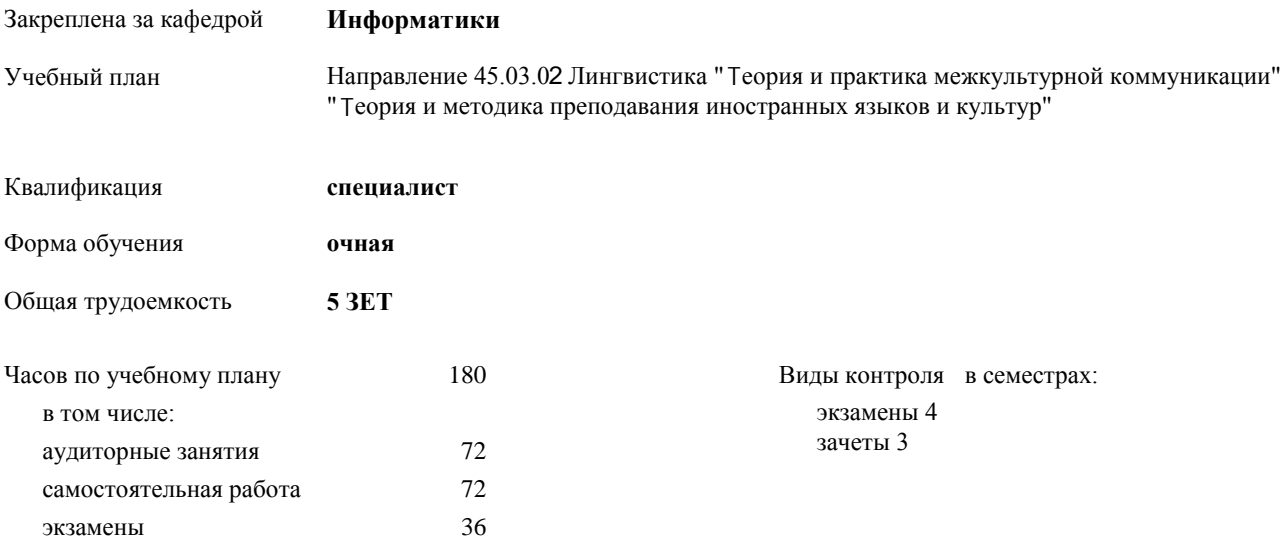

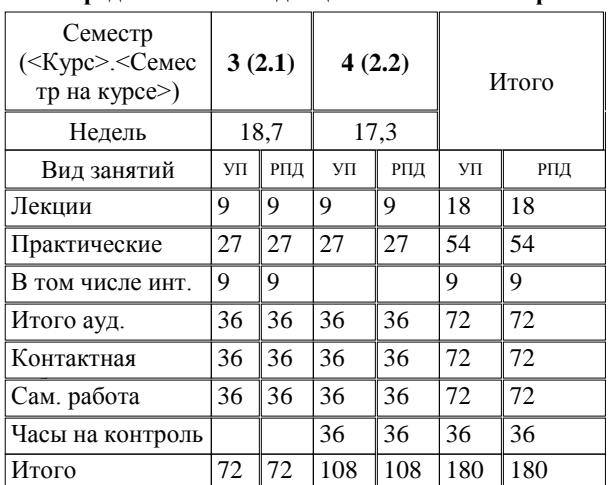

#### **Распределение часов дисциплины по семестрам**

Программу составил(и):

*к.т.н, доцент, зав.кафедрой , Евтушенко А.И.;ст.преподаватель , Фейгин Я.Д. \_\_\_\_\_\_\_\_\_\_\_\_\_\_\_\_\_*

Рецензент(ы):

*д.ф-м.н, профессор , Усманов С.Ф.* 

Рабочая программа дисциплины

**Информационные технологии в лингвистике**

Рабочая программа одобрена на заседании кафедры

**Информатики**

Протокол от 10 \_\_09\_\_\_\_\_ 2015г. № 2 Срок действия программы: 2015-2020 уч.г. Зав. кафедрой Евтушенко А.И.

Визирование РПД для исполнения в очередном учебном году

Председатель УМС  $\frac{\partial L}{\partial x}$ 

Рабочая программа пересмотрена, обсуждена и одобрена для исполнения в 2016-2017 учебном году на заседании кафедры Информатики

Протокол от 11 09 2016 г. № 2 Зав. кафедрой Евтушенко А.И.

Визирование РПД для исполнения в очередном учебном году

The Readerson MC<br>12 09 2017 r. Hours

Рабочая программа пересмотрена, обсуждена и одобрена для исполнения в 2017-2018 учебном году на заседании кафедры Информатики

Протокол от  $30$ . *10* 2017 г. № 2<br>Зав. кафедрой Евтушенко А.И.

Визирование РПД для исполнения в очередном учебном году

Председатель УМС 10 09 2018 г.

Howt

Рабочая программа пересмотрена, обсуждена и одобрена для исполнения в 2018-2019 учебном году на заседании кафедры Информатики

Протокол от  $22$  γεγομβ 2018 г. №<br>Зав. кафедрой Евтушенко А.И.

Визирование РПД для исполнения в очередном учебном году

Председатель УМС

2019 г.

Рабочая программа пересмотрена, обсуждена и одобрена для исполнения в 2019-2020 учебном году на заседании кафедры Информатики

> $2019$  r. No Протокол от Зав. кафедрой Евтушенко А.И.

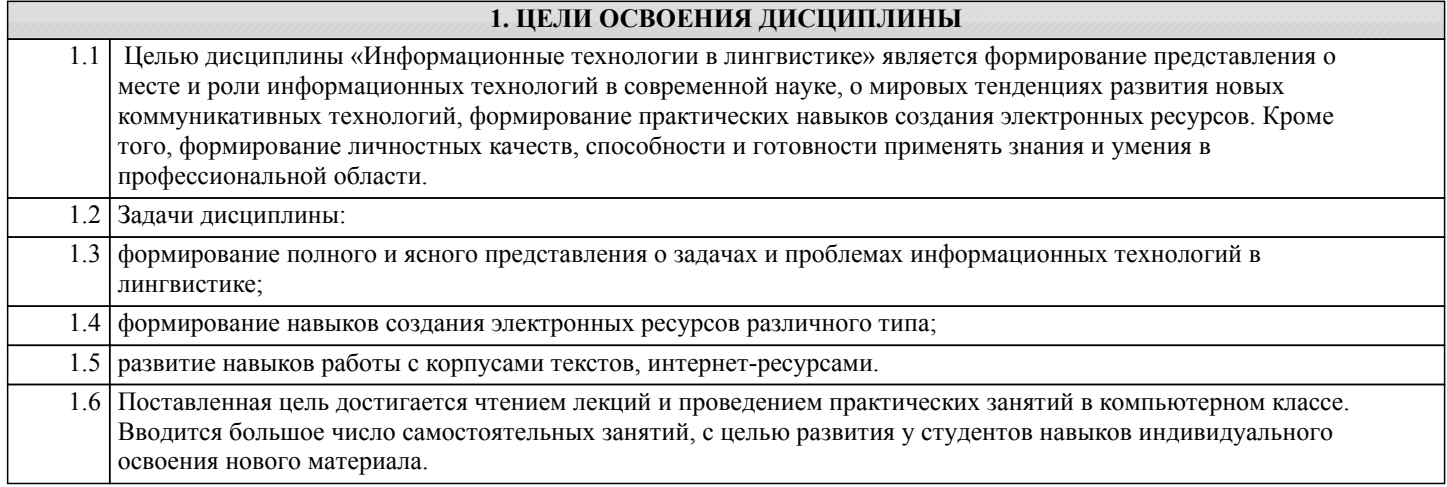

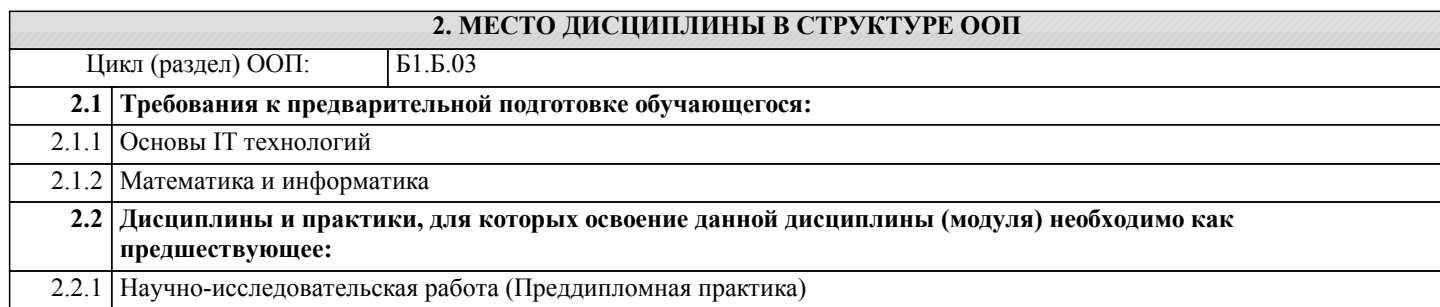

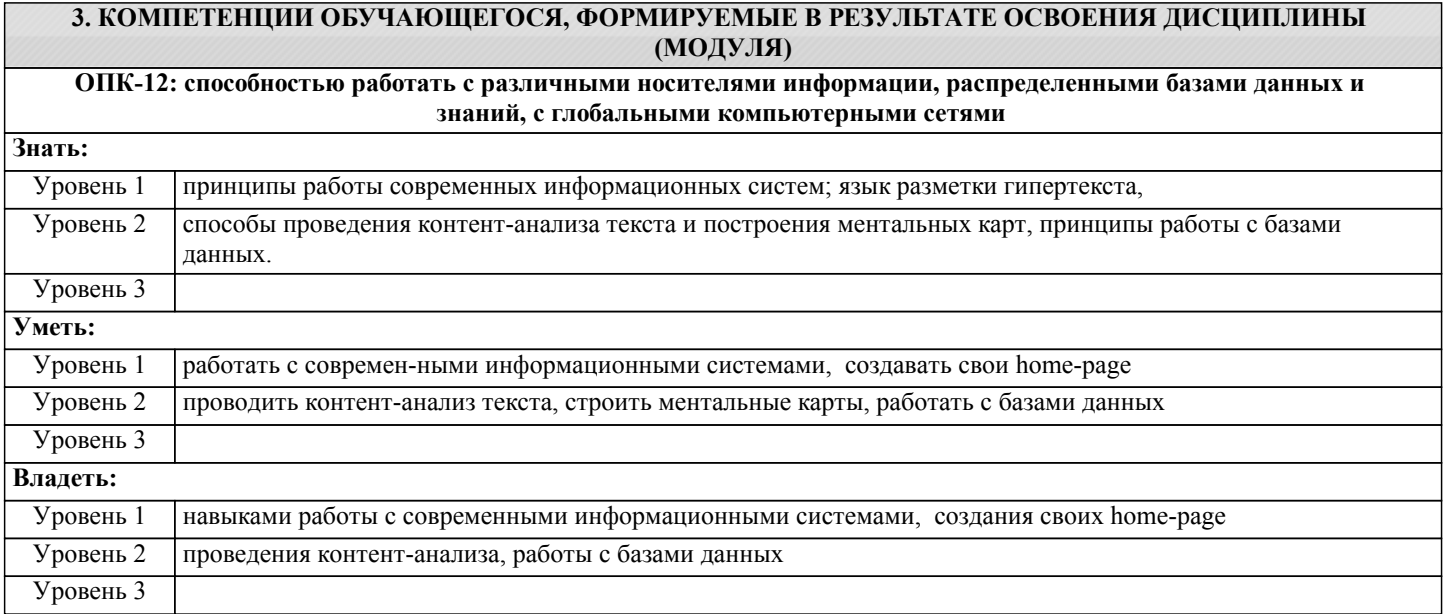

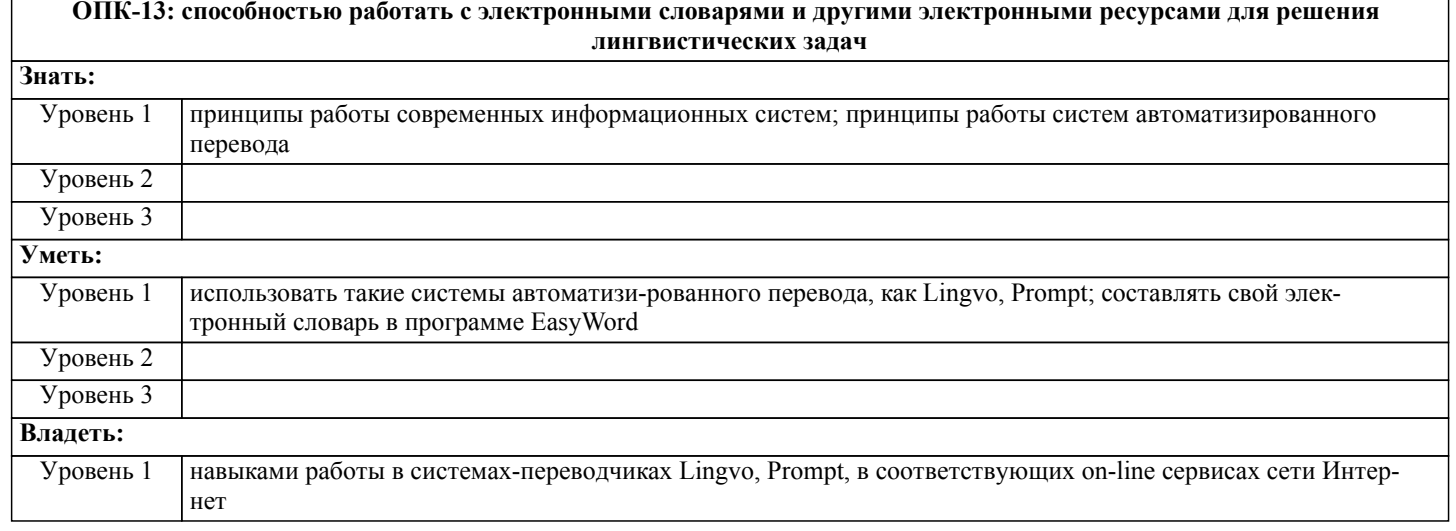

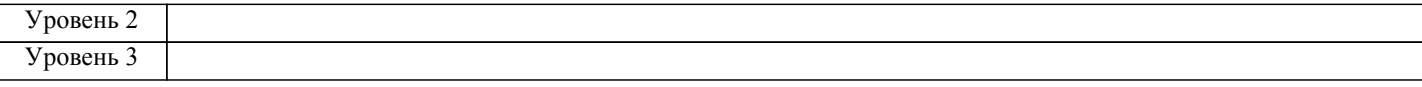

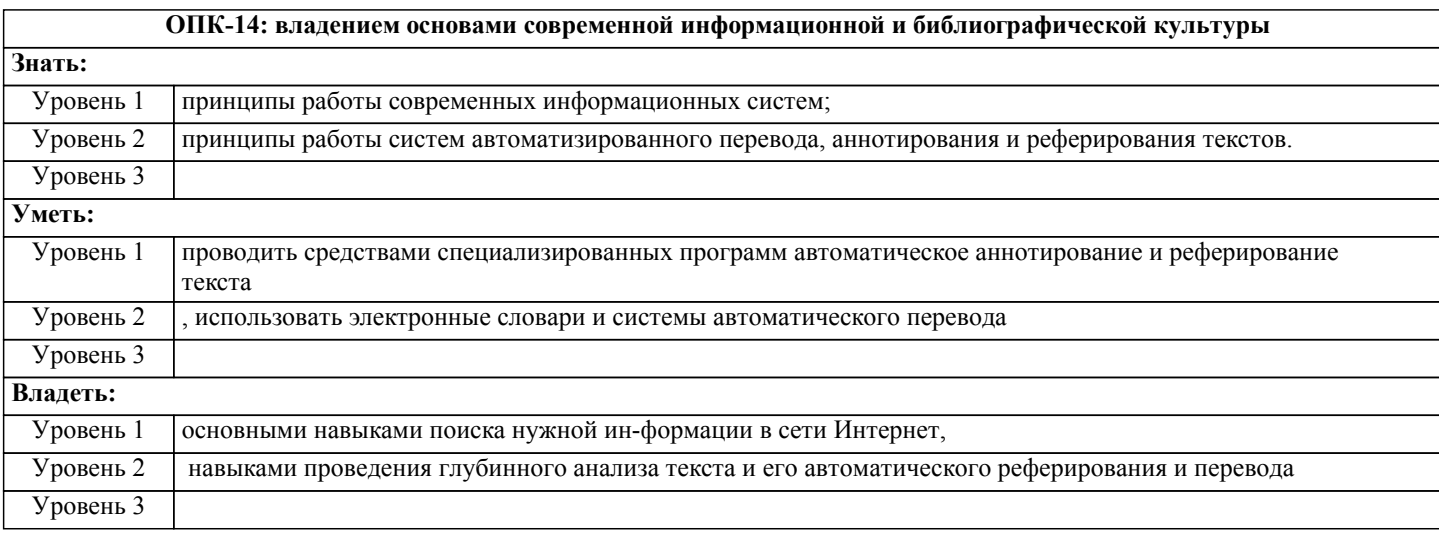

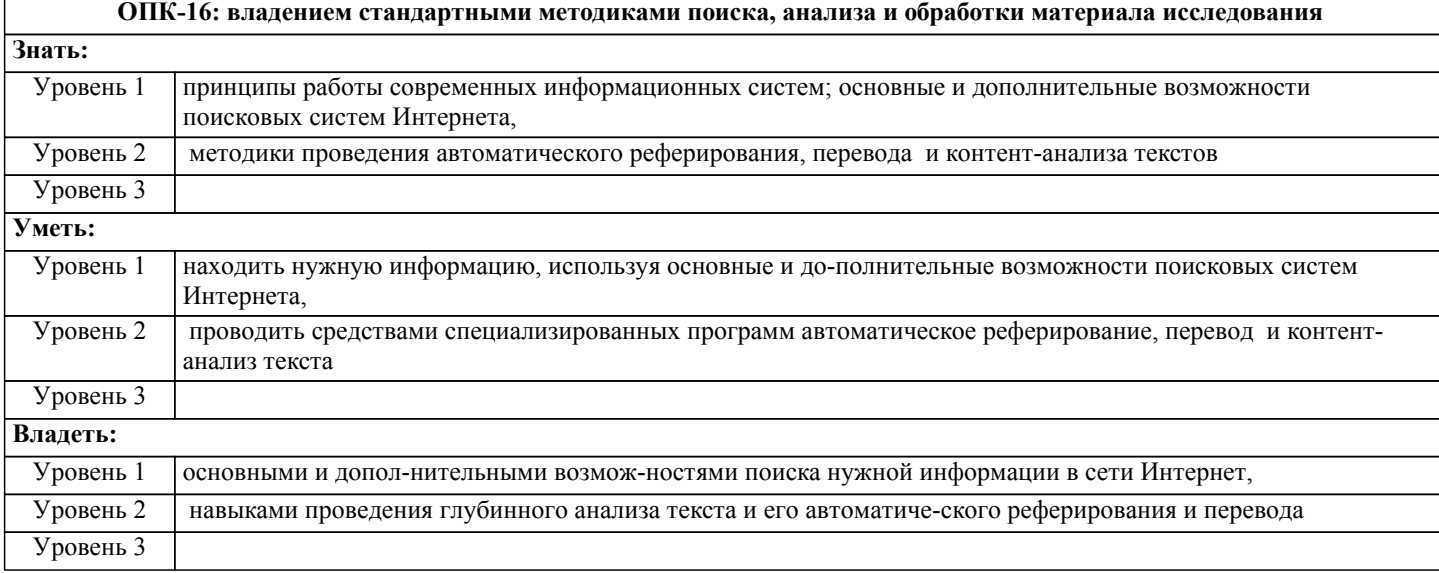

**ОПК-20: способностью решать стандартные задачи профессиональной деятельности на основе информационной и библиографической культуры с применением информационно-лингвистических технологий и с учетом основных требований информационной безопасности**

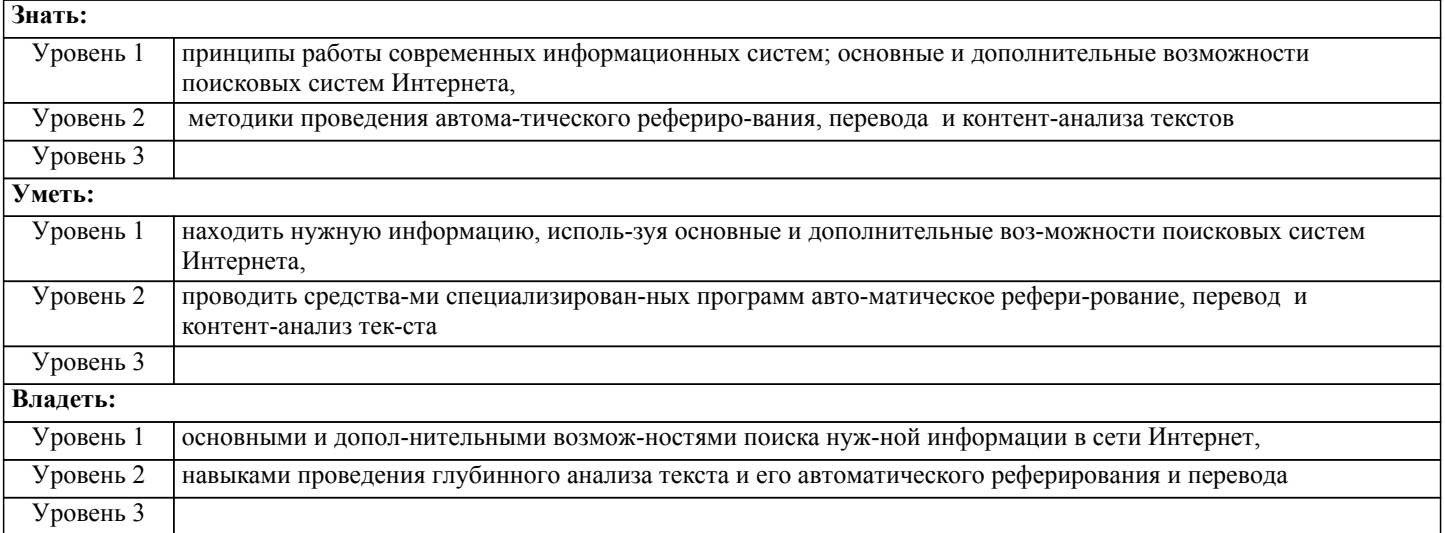

#### **В результате освоения дисциплины обучающийся должен**

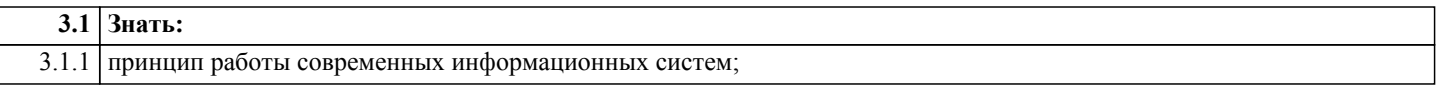

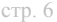

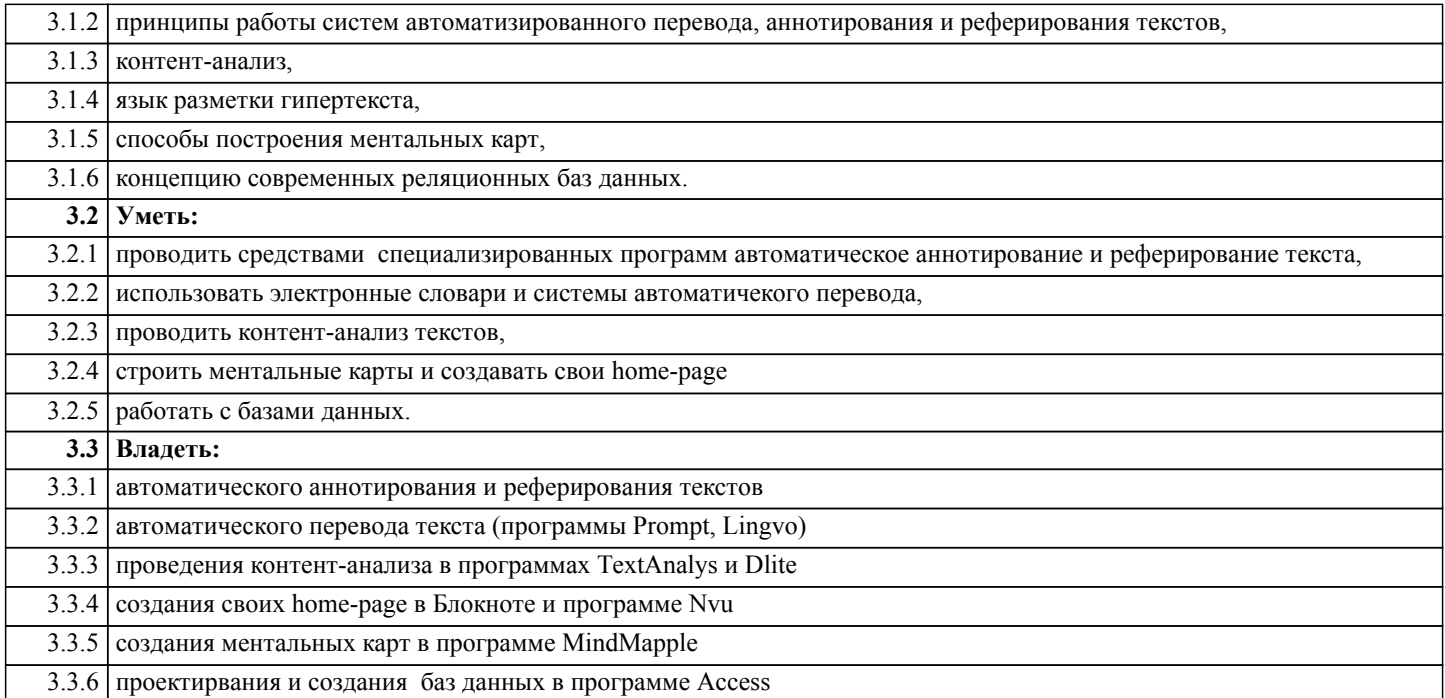

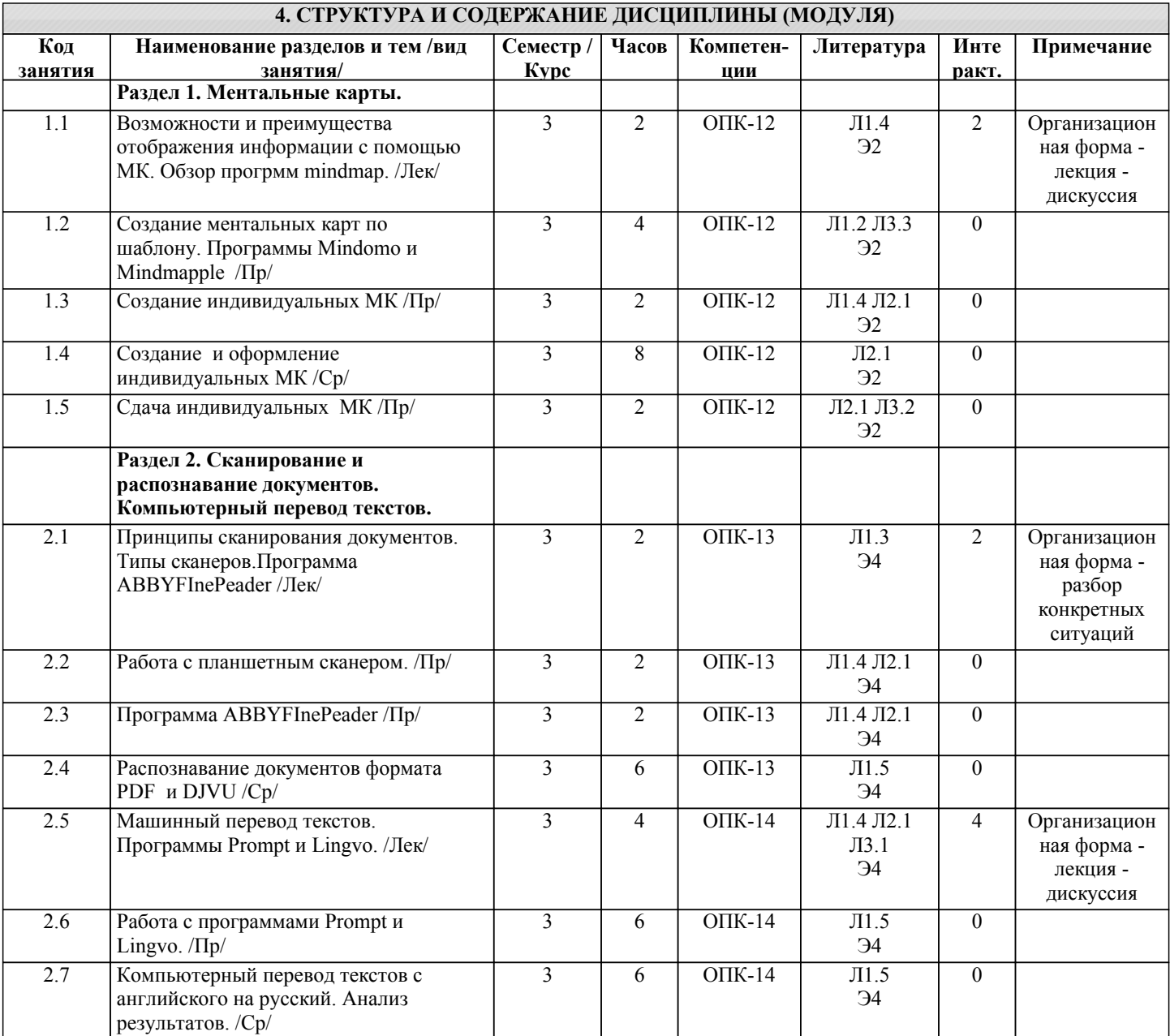

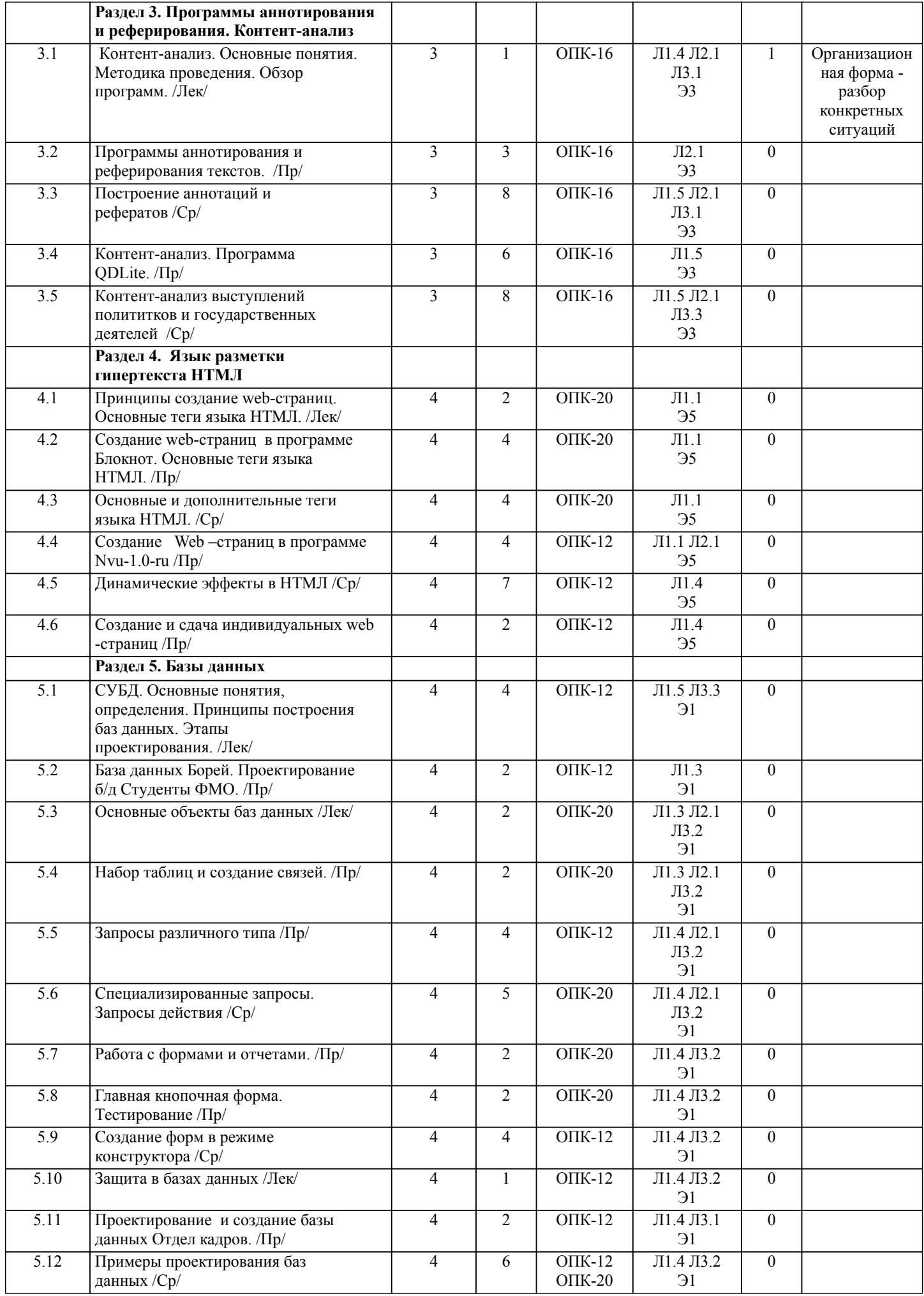

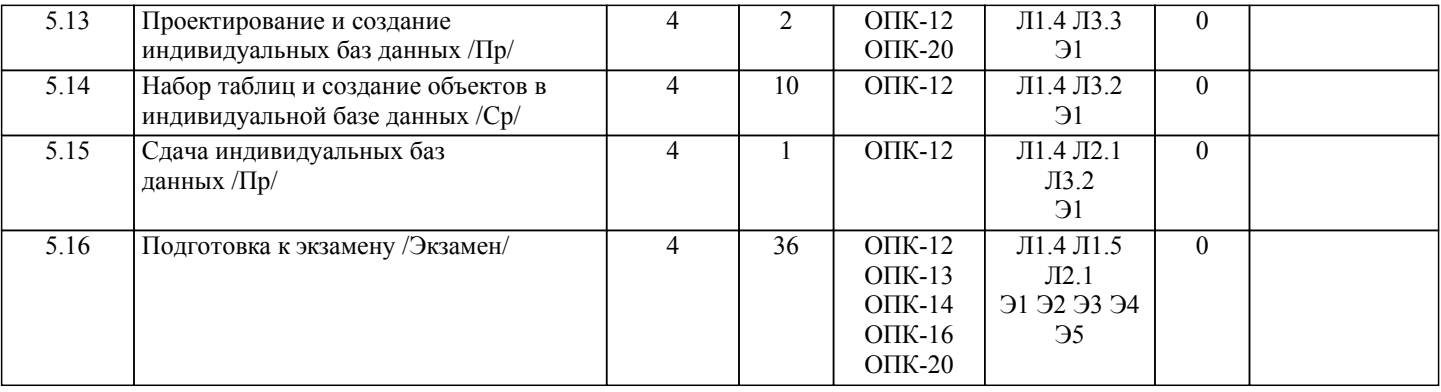

#### **5. ФОНД ОЦЕНОЧНЫХ СРЕДСТВ 5.1. Контрольные вопросы и задания** •Вопросы для проверки уровня обученности ЗНАТЬ 1. К каким способам представления информации относятся ментальные карты? 2. Как реализуются связи понятий, идей, слов в МК?<br>3. Перечислите недостатки стандартных способов фи Перечислите недостатки стандартных способов фиксации информации. 4. Назовите преимущества ментальных карт 5. Где бы Вы могли (хотели) использовать МК? 6. Что такое сканер? 7. Что является основными характеристиками сканера? 8. Какой тип сканера встречается наиболее часто? 9. Какой тип сканера может быть востребован в вашей профессиональной деятельности?<br>10 Спомошью чего можно выполнять автоматический перевол текста ? С помошью чего можно выполнять автоматический перевод текста? 11. Какие два уровня имеет каждая фраза любого языка ? 12. Как можно охарактеризовать современный этап машинного перевода? 13. Как строятся современные словари для автоматического перевода (что является в них основой) 14. Какими в идеале должны быть словари для автоматического перевода? 15. В чем главное отличие ручного перевода от машинного? 16. Перечислите основные возможности современного машинного перевода 17. Укажите основные на сегодня стимулы к развитию работ по МП 18. Укажите основные недостатки современных систем МП 19. Как МП справляется с языковой неоднозначночтью?<br>20. Странисит качество машинного перевола? 20. От чего зависит качество машинного перевода?<br>21. Как вы лумаете, используются ли технологии То 21. Как вы думаете, используются ли технологии Text Mining в системе Антиплагиат, и если да, то какие? /Для ответа можно использовать Интернет / 22. Чем кластеризация отличается от классификации? Что чему предшествует? 23. Что такое автоматическое реферирование? 24. Чем реферат отличается от аннотации? Дайте развернутый ответ. 25. Какие этапы выделяют при составлении реферата человеком? 26. Что понимают под смысловыми единицами текста? 27. Как вы понимаете термин «смысловые ориентиры»? 28. Что может быть смысловыми единицами в аннотации? В чем отличие от реферата? 29. Как человек выбирает из текста ключевые предложения, словосочетания и слова?<br>20. Какие 2 типа методов автоматического реферирования сегодня используются? Даі 30. Какие 2 типа методов автоматического реферирования сегодня используются? Дайте им краткую характеристику. 31. Укажите основные принципы построения модели линейных весовых коэффициентов в системах квазиреферирования. 32. Какие подходы реализуются в глубинных методах автоматического реферирования? 33. Какие задачи призвано решать сегодня компьютерное реферирование? 34. С какой целью проводят контент-анализ? 35. Что является единицами анализа в данном методе? Приведите конкретные примеры. 36. Что умеет делать контент-анализ в области ваших профессиональных интересов? 37. Где впервые появились современные контент-аналитические исследования? 38. В каких областях сегодня контент-анализ находит наибольшее применение?<br>39. Понятие СУБЛ и реляционных б/л. История развития, основное назначения. 39. Понятие СУБД и реляционных б/д. История развития, основное назначения.<br>40. Запуск и интерфейс программы Access. Основные объекты б/л. их определе 40. Запуск и интерфейс программы Access. Основные объекты б/д, их определения.<br>41. Проектирование б/л в Access. Этапы проектирования. 41. Проектирование б/д в Access. Этапы проектирования. 42. Cоздание и связывание таблиц, типы связей. Установка связей между таблицами. 43. Запросы - определение, типы запросов. Создание запроса. 44. Использование условий в запросах. Типы условий, примеры. 45. Вычисления в запросах. Вычисляемые поля, построение выражений.

46. Параметрические и перекрестные запросы.

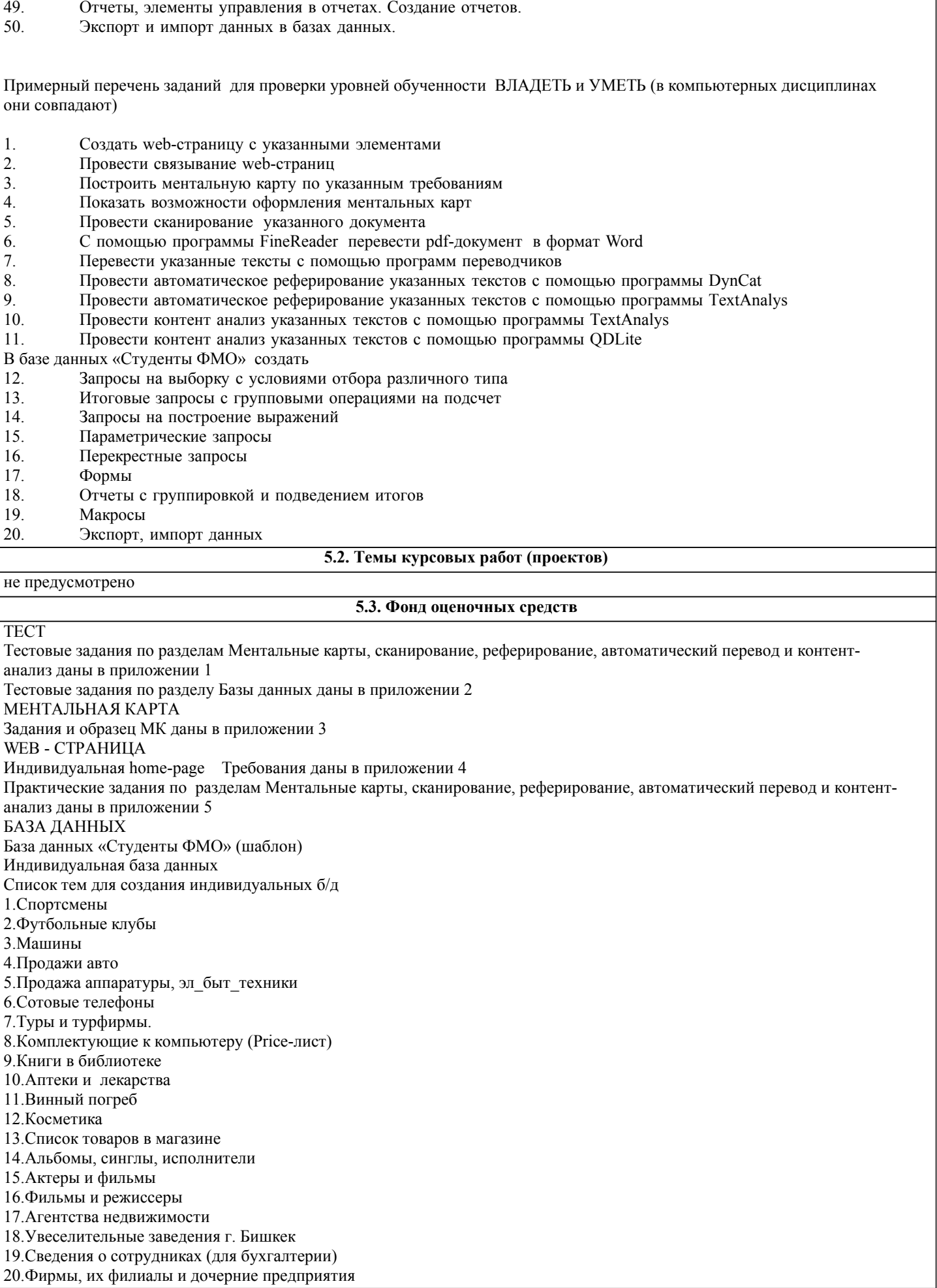

47. Формы. Режимы мастера и конструктора.

48. Главная, подчиненная и связанная формы. Способы создания.

стр. 9

#### 21.Банк данных о преступниках

- 22.Меню в кафе, ресторанах
- 23.Страны, регионы
- 24.Сорта мороженного, масла, чая.
- 25.Больницы и пациенты
- 26.Клубы любителей собак, кошек
- 27.Президенты стран
- 28.Планеты, звезды, созвездия
- 29.Мультфильмы и персонажи
- 30.Парикмахерские
- 31.Адвокатские услуги
- 32.Авиа, железнодорожные перевозки
- 33.Учебные заведения Кыргызстана
- 34.Общественные фонды и организации
- 35.Пансионаты Иссык-Куля
- 36.Городской транспорт
- 37.Сеть гостиниц
- 38.Сеть магазинов
- 39.Салон красоты
- 40.Модели и модельные агентства
- 41. Страны и религии

42. Религии, их основатели, адепты, мифологические персонажи.и т.д.

Задания по индивидуальным базам данных даны в приложении 6

Шкалы оценивания даны в приложении 7

#### **5.4. Перечень видов оценочных средств**

Тест

Ментальная карта

Web - страница

Практические задания по разделам дисциплины

База данных

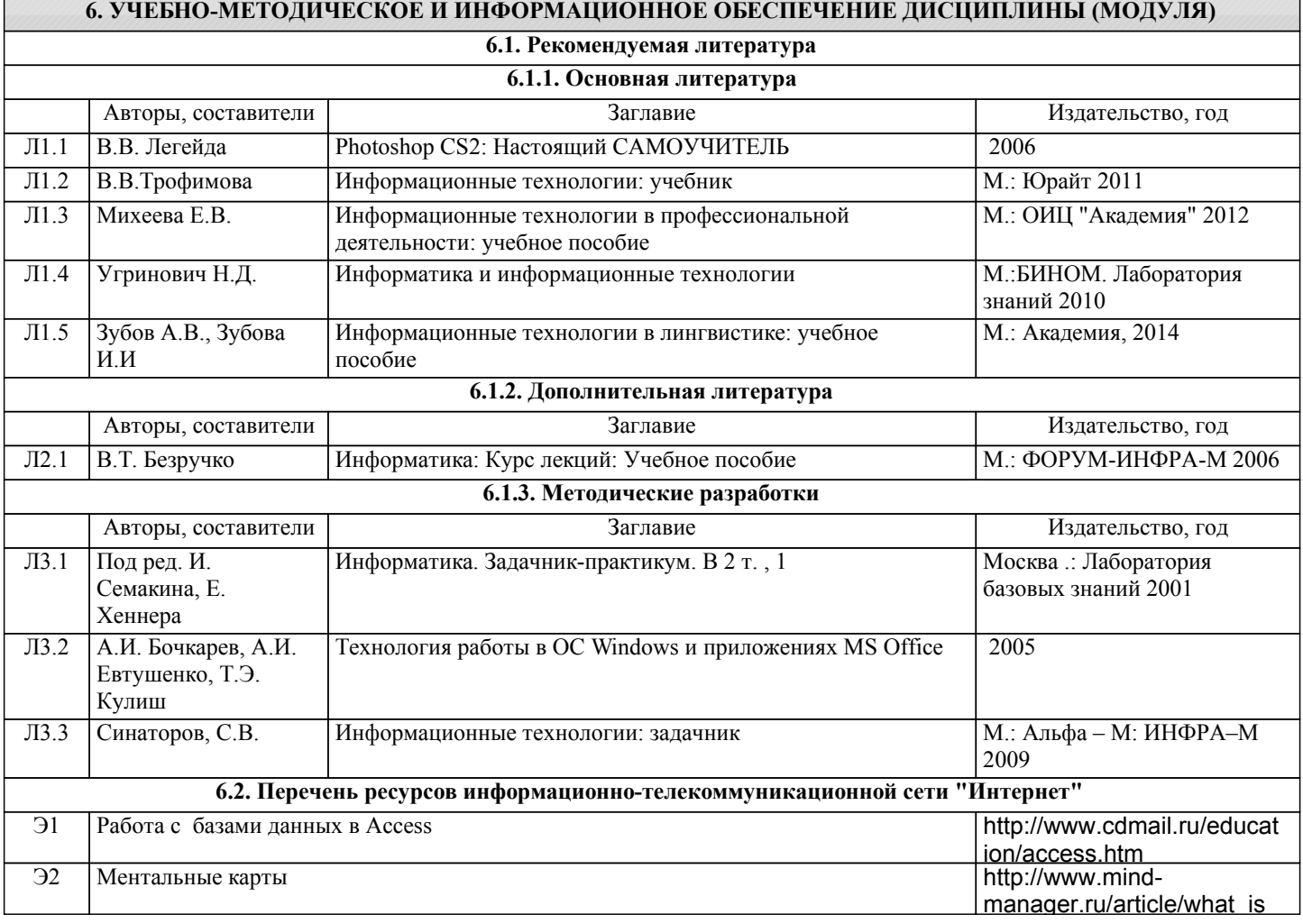

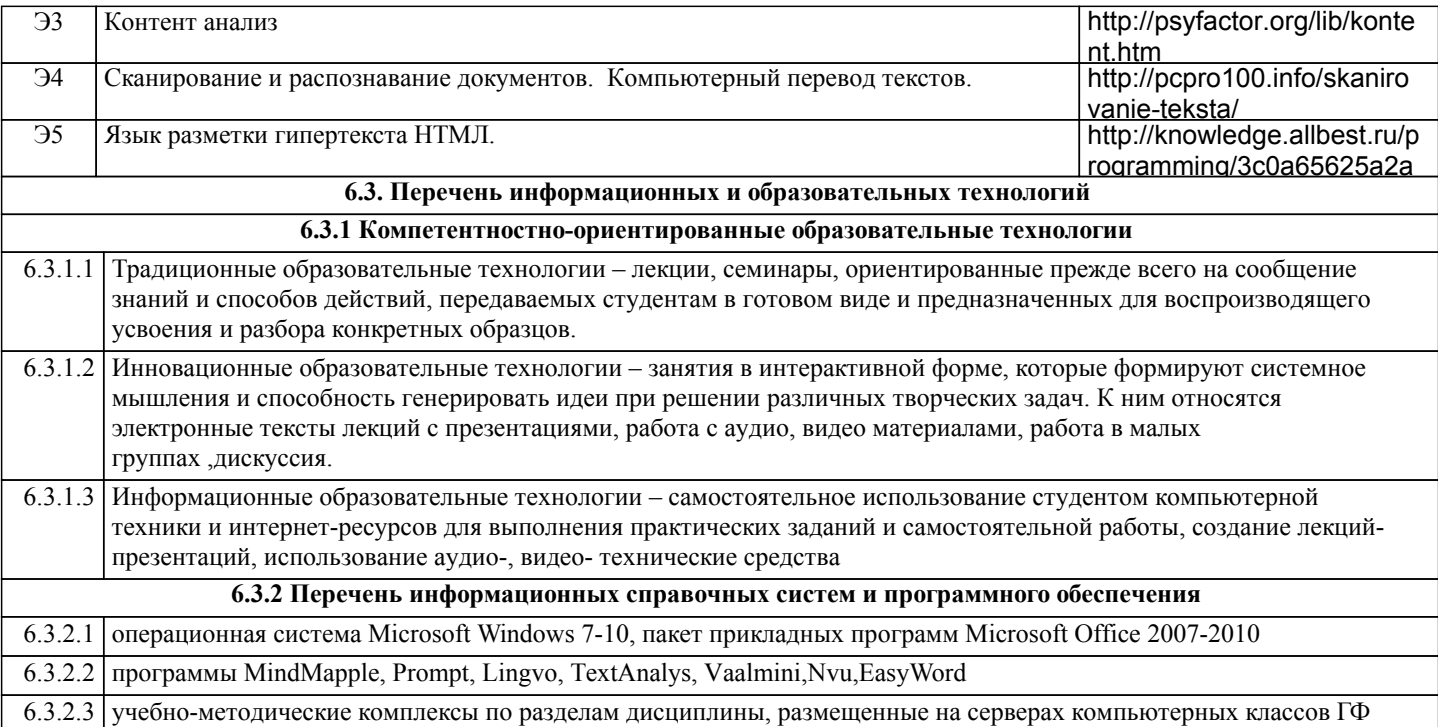

#### **7. МАТЕРИАЛЬНО-ТЕХНИЧЕСКОЕ ОБЕСПЕЧЕНИЕ ДИСЦИПЛИНЫ (МОДУЛЯ)** 7.1 Лекционная аудитория с интерактивной доской на 50 посадочных мест (8 корпус, ауд.428);

7.2 Компьютерные классы (8 корпус, ауд.301, 306,307,310, 536 ) для выполнения практических занятий и самостоятельной работы.

#### **8. МЕТОДИЧЕСКИЕ УКАЗАНИЯ ДЛЯ ОБУЧАЮЩИХСЯ ПО ОСВОЕНИЮ ДИСЦИПЛИНЫ (МОДУЛЯ)**

ТЕХНОЛОГИЧЕСКАЯ КАРТА ДИСЦИПЛИНЫ в Приложении 8

МОДУЛЬНЫЙ КОНТРОЛЬ ПО ДИСЦИПЛИНЕ ВКЛЮЧАЕТ:

1. Текущий контроль: усвоение учебного материала на аудиторных занятиях (лекциях, практических, занятиях, в том числе учитывается посещение и активность) и выполнение обязательных заданий для самостоятельной работы 2. Рубежный контроль: проверка полноты знаний и умений по материалу модуля в целом. Выполнение модульных контрольных заданий проводится в письменном виде и является обязательной компонентой модульного контроля. К выполнению РК студент допускается всегда, независимо от посещаемости и выполнения других видов учебной работы. 3. Промежуточный контроль - завершенная задокументированная часть учебной дисциплины (или вся дисциплина полностью) – совокупность тесно связанных между собой зачетных модулей.

#### МЕТОДИЧЕСКИЕ РЕКОМЕНДАЦИИ ПО ВЫПОЛНЕНИЮ САМОСТОЯТЕЛЬНЫХ РАБОТ СТУДЕНТОВ

1. Советы по планированию и организации времени, необходимого для изучения дисциплины. Рекомендуется следующим образом организовать время, необходимое для изучения дисциплины:

Изучение конспекта лекции в тот же день, после лекции – 10-15 минут.

Изучение конспекта лекции за день перед следующей лекцией – 10-15 минут.

Изучение теоретического материала по учебному пособию и конспекту – 1 час в неделю.

Подготовка к практическому занятию – 2-3 час.

Всего в неделю – 4 часа.

2. Описание последовательности действий студента

Для понимания материала и качественного его усвоения рекомендуется такая последовательность действий:

1. После прослушивания лекции и окончания учебных занятий, при подготовке к занятиям следующего дня, нужно сначала просмотреть и обдумать текст лекции, прослушанной сегодня (10-15 минут).

2. При подготовке к лекции следующего дня, нужно просмотреть текст предыдущей лекции, подумать о том, какая может быть тема следующей лекции (10-15 минут).

3. В течение недели выбрать время (2-3часа) для работы с рекомендуемыми электронными учебными пособиями.

4. При подготовке к практическим занятиям следующего дня, необходимо сначала прочитать основные понятия и подходы по теме домашнего задания. При выполнении упражнения или задачи нужно сначала понять, что требуется в задаче, какой теоретический материал нужно использовать, наметить план решения задачи.

3. Рекомендации по использованию материалов учебно-методического комплекса. Все рекомендуемые учебные пособия размещены на серверах компьютерных классов в сетевой папке на Teacher подпапка Информационные техн\_лингв По разделу Ментальные карты рекомендуемые учебные пособия находятся в папке Ментальные карты, а именно: презентация :1) МК

методические указания в файле: Указания к MindMapple

По разделу Сканирование рекомендуемые учебные пособия находятся в папке Информационные технологии

влингвистике/Сканирование, а именно:

презентация : СКАНЕРЫ.ppt

методические указания в файлах: Инструкция по работе с\_PDF\_format

По разделу Компьютерный перевод рекомендуемые учебные пособия находятся в файлах:

4\_0 Компьютерный перевод.ppt 4\_1\_Машинный перевод (технология).pptx 4\_2 Технология работы с Lingvo и Prompt.pdf  $\overline{4}$  3 Как создать свой словарь в программе Easy Word.pdf  $\overline{4}$  Koмпьютерный перевод задания.docx

По разделу Автоматическое реферирование и аннотирование рекомендуемые учебные пособия находятся в файлах:

5\_Автоматическое реферирование и аннотирование текстов.ppt 5\_Дополнительные возможности Word.docx

По разделу ФОНОСЕМАНТИЧЕСКИЙ АНАЛИЗ рекомендуемые учебные пособия находятся в файлах:

6\_ФОНОСЕМАНТИЧЕСКИЙ АНАЛИЗ.pptx

По разделу Контент-анализ рекомендуемые учебные пособия находятся в файлах: 7\_Контен-анализ\_задания.doc 7\_Контен-анализ.ppt

По разделу Базы данных рекомендуемые учебные пособия находятся в папке Access

4. Рекомендации по работе с литературой. Теоретический материал курса становится более понятным, когда дополнительно к прослушиванию лекции и изучению конспекта, изучаются и книги. Легче освоить курс, придерживаясь одного учебника и конспекта. Рекомендуется, кроме «заучивания» материала, добиться состояния понимания изучаемой темы дисциплины. С этой целью рекомендуется после изучения очередного параграфа выполнить несколько простых упражнений на данную тему. Кроме того, очень полезно мысленно задать себе следующие вопросы (и попробовать ответить на них): о чем этот параграф?, какие новые понятия введены, каков их смысл?, что даст это на практике?. 5. Советы по подготовке к рубежному и промежуточному контролям.

Рубежный контроль проходит в виде тестов, контрольных и самостоятельных работ.

Промежуточный контроль по данной дисциплине проходит в виде экзамена.

Дополнительно к изучению конспектов лекции необходимо пользоваться учебником.

При подготовке к промежуточному контролю нужно изучить теорию: определения всех понятий и подходы к оцениванию до состояния понимания материала и самостоятельно решить несколько типовых задач из каждой темы. При решении задач всегда необходимо уметь качественно интерпретировать итог решения.

6. Указания по организации работы с контрольно-измерительными материалами, по выполнению домашних заданий. При выполнении домашних заданий необходимо сначала прочитать основные понятия и подходы по теме задания. При выполнении упражнения или задачи нужно сначала понять, что требуется в задаче, какой теоретический материал нужно использовать, наметить план решения задачи, а затем приступить к расчетам и сделать качественный вывод.

Приложение 1

Тестовые задания по разделам Ментальные карты, сканирование, реферирование, автоматический перевод и контент-анализ

## Задание #1

Bonpoc:

К каким способам представления информации относятся ментальные карты? Выберите один из 4 вариантов ответа:

- 1) графическим
- 2) текстовым
- 3) ЗВУКОВЫМ
- 4) мультимедийным

## Задание #2

Bonpoc:

Как реализуются связи понятий, идей, слов в ментальных картах Выберите один из 4 вариантов ответа:

1) в виде циклической схемы

- 2) в виде блок-схемы
- 3) в виде древовидной схемы
- 4) произвольно

## Задание #3

Bonpoc:

Перечислите недостатки стандартных способов фиксации информации (текст, таблица, списки

Выберите несколько из 4 вариантов ответа:

1) информацию трудно запомнить. Однообразие приводит к снижению мозгом остроты восприятия

- 2) тратится много бумаги
- 3) большие временные потери на: запись, чтение, поиск
- 4) отсутствие творчества

## Задание #4

Bonpoc:

С помощью чего ментальные карты "оживляют", визуализируют представленную информацию

Выберите несколько из 5 вариантов ответа:

- 1) анимация
- $2)$  3BYK
- 3) картинки
- 4) значки

5) цвета

**Задание #5**

*Вопрос:*

Укажите программы, которые умеют составлять ментальные карты *Выберите несколько из 5 вариантов ответа:*

1) Power-Point

2) Move Maker

3) MindMapple

4) Mindomo

5) MindJet MindManager

## **Задание #6**

*Вопрос:* Укажите основной элемент ментальных карт *Выберите один из 4 вариантов ответа:* 1) тема 2) слово 3) топик

4) ветвь

## **Задание #7**

*Вопрос:* Что такое сканер

*Выберите один из 4 вариантов ответа:*

1) устройство для ввода аудио и видео информации в компьютер

2) устройство для ввода любой информации в компьютер

3) устройство , которое служит для считывания и переноса текстовой или графической информации в цифровой формат

4) устройство вывода текстовой или графической информации из компьютера

## **Задание #8**

*Вопрос:*

Метод, на котором основаны современные сканеры, заключается в *Выберите один из 4 вариантов ответа:*

1) последовательном, точка за точкой, фиксировании изображения и преобразовании его в электрический сигнал

2) принципе ксерографии - изображение переносится на компьютер со специального барабана, к которому электрически притягиваются частички краски

3) заключается в воздействии на тонкую мембрану звуковых колебаний воздуха

4) выполняется двойное преобразование данных: поток преобразуется в последовательность отдельных бит, которая далее превращается в сигнал, пригодный для передачи по телефонным линиям

*Вопрос:*

Разрешение сканера - это

*Выберите один из 4 вариантов ответа:*

1) сколько документов одновременно может отсканировать данный сканер 2) показывает, на сколько точек разбивается линия сканируемого изображения длиной в один дюйм при оцифровке, и измеряется в точках на дюйм - dpi

3) скорость сканирования документов

4) это ресурс его производительности

### **Задание #10**

*Вопрос:*

Какой тип сканера встречается наиболее часто в офисной практике *Выберите один из 4 вариантов ответа:*

1) планшетный

2) планетарный

3) слайд-сканер

4) автомобильные сканеры

### **Задание #11**

*Вопрос:*

Какие типы сканеров могут быть востребованы в профессиональной

деятельности переводчика

*Выберите несколько из 5 вариантов ответа:*

1) сканер-переводчик

2) портативные ручные сканеры

3) планшетный сканер

4) лазерный сканер

5) медицинский сканер

## **Задание #12**

*Вопрос:*

Укажите программу для перевода отсканированного изображения в файлы различного типа

*Выберите один из 5 вариантов ответа:*

1) Adobe PhotoShop

2) ABBY Fine Reader

3) ABBY Lingvo

4) Adobe Acrobat

5) ABBY Transformer

*Вопрос:*

Укажите порядок перевода информации с бумажного документа в файл определенного формата

*Укажите порядок следования всех 5 вариантов ответа:*

- разбиение на области (для текстов сложного форматирования)
- \_\_ отправка распознанного текста в документ указанного формата
- \_\_ распознавание
- \_\_ подключение сканера к компьютеру и запуск программы Fine Reader
- сканирование

## **Задание #14**

*Вопрос:*

Как переводили текст первые системы машинного перевода? *Выберите один из 4 вариантов ответа:*

1) плохо и медленно

2) быстро и качественно

3) пословно «слово за словом» (word-to-word) без синтаксической и смысловой целостности

4) с учетом синтаксической структуры предложения

## **Задание #15**

*Вопрос:*

Как можно охарактеризовать современный этап машинного перевода *Выберите один из 4 вариантов ответа:*

- 1) пословный перевод
- 2) фразеологический перевод
- 3) синтаксический пословный перевод
- 4) семантический перевод

## **Задание #16**

*Вопрос:*

Какими в идеале должны быть словари для автоматического перевода *Выберите один из 3 вариантов ответа:*

1) достаточно уровня слов

2) достаточно уровня слов и словосочетаний

3) в них должны быть семантические единицы различного уровня: уровня морфем, уровня слов, уровня словосочетаний, уровня предложений и др.

## **Задание #17**

*Вопрос:* Укажите программы переводчики *Выберите несколько из 5 вариантов ответа:* 1) Lingvo

- 2) Excel
- 3) Prompt
- 4) Socrat
- 5) Windows

Bonpoc:

Как системы машинного перевода справляются с языковой неоднозначностью текста

Выберите один из 4 вариантов ответа:

1) игнорируют

- 2) предлагают первый по порядку вариант из словаря
- 3) выдают соответствующее сообщение и прекращают работу
- 4) система предлагает варианты перевода

## Задание #19

Bonpoc:

Укажите основные недостатки современных систем машинного перевода Выберите несколько из 4 вариантов ответа:

1) перевод осуществляется только на уровне поверхностного синтаксиса, поскольку еще не разработаны эффективные модели формального представления смысла

2) установка на жанровую ограниченность текстов привела к тому, что задача моделирования естественных языков фактически уступила место задаче моделирования ограниченных (и крайне примитивных) подъязыков отдельных отраслей знания 3) требуют больших вычислительных затрат

4) требуют подключения к компьютеру большого количества периферийных устройств

## Задание #20

Bonpoc:

Укажите основные на сегодня стимулы к развитию работ по машинному переводу

Выберите несколько из 4 вариантов ответа:

1) больше нечем заняться

2) социальный, обусловлен он возрастающей ролью самой практики перевода в современном мире

3) научный, он определяется комплексностью и сложностью компьютерного моделирования перевода

4) идеологический

*Вопрос:*

Используются ли технологии Text Mining в системе Антиплагиат, и если да, то какие?

*Выберите один из 4 вариантов ответа:*

1) нет

2) да

3) используются, поиск по ключевым словам

4) используются, технологии классификации и кластеризации текстов

### **Задание #22**

*Вопрос:*

Чем реферат отличается от аннотации? *Выберите несколько из 4 вариантов ответа:*

1) аннотация - это краткое содержание чего-либо, имеющее рекламные цели.

2) рефератом называется связный текст, который кратко выражает не только центральную тему или предмет какого-либо документа, но и цель, применяемые методы, основные результаты описанного исследования или разработки.

3) рефератом называется связный текст на заданную тему, взятый из Интернета 4) аннотацией называют краткое изложение содержания документа, дающее общее представление о его теме

## **Задание #23**

*Вопрос:*

Какие этапы выделяют при составлении реферата человеком? *Выберите несколько из 5 вариантов ответа:*

1) подготовительный - референт определяет тематическую направленность текста и пытается понять и осмыслить документ в целом

2) аналитический - референт делит текст на некоторые фрагменты (абзацы, аспекты и т.п.).

3) этап непосредственного построения реферата или аннотации - выделенные ранее смысловые единицы (их комбинации или преобразования) располагаются в единый вторичный текст в соответствии с планом реферата или аннотации

4) подключение к сайту "5ballov.ru"

5) скачивание реферата и его распечатка

## **Задание #24**

#### *Вопрос:*

Что понимают под смысловыми единицами текста при реферировании? *Выберите несколько из 4 вариантов ответа:*

1) слова со смыслом

- 2) ключевые предложения
- 3) ключевые слова (термины)

### 4) ключевые словосочетания

## Задание #25

Bonpoc: Что может быть смысловыми единицами в аннотации?

Выберите несколько из 4 вариантов ответа:

1) ключевые слова или словосочетания исходного текста с предшествующими им специальными фразами - реляторами типа: «В статье рассматриваются следующие вопросы:...», «Книга посвящена следующим проблемам: ...» и т.п 2) специальные предложения, содержащие оценочные элементы: «Рассматривается важная проблема...», «Статья посвящена актуальной теме...» и Т.Д

3) специальные предложения, содержащие клише, т.е. специализированные словесные штампы, фиксирующие внимание читателя на определенных аспектах содержания: «Недостаток... заключается», «Цель публикации...», «Ставится задача...», «Делается попытка...» и т.д

4) специальные предложения, содержащие такие элементы вежливости как: "будьте любезны", "не затруднит ли Вас", и т.д

## Задание #26

 $\overline{Bonpoc}$ :

Укажите порядок построения модели линейных весовых коэффициентов в системах квазиреферирования.

Укажите порядок следования всех 4 вариантов ответа:

текст разбивается на блоки определенной лексической значимости по значениям весовых коэффициентов  $\kappa_1$ ,  $\kappa_2$ ,  $\kappa_3$  и  $\kappa_4$  и

коэффициентам настройки программы реферирования  $\alpha_1$ ,  $\alpha_2$ ,  $\alpha_3$  и  $\alpha_4$ вычисляется коэффициент важности блока

## $B(U) = \alpha_1 \kappa_1 + \alpha_2 \kappa_2 + \alpha_3 \kappa_3 + \alpha_4 \kappa_4.$

\_ по коэффициентам важности выполняется отбор блоков в реферат \_ каждому блоку  $U$  текста на основании определенных правил приписываются весовые коэффициенты

## Задание #27

Bonpoc:

Что значит фоносемантическое значение слова Выберите один из 4 вариантов ответа:

1) подсознательная реакция человека на слово как на набор звуков

2) подсознательная реакция человека на слово как на набор символов

3) подсознательная реакция человека на слово как состоящее из набора

#### гласных

4) подсознательная реакция человека на слово как на набор слогов

#### Задание #28  $Bonpoc$ :

Укажите программу, которая умеет делать фоносемантический анализ слов и текста

Выберите один из 4 вариантов ответа:

1) DynCat

2) TextAnalys

3) Vaal mini

4) ODLite

## Задание #29

 $\overline{Bonpoc}$ :

Что представляет собой современный контент-анализ Выберите несколько из 4 вариантов ответа:

1) количественный анализ текстов и текстовых массивов с целью последующей содержательной интерпретации выявленных числовых закономерностей

2) фоносемантический анализ текста

3) состоит в нахождении в тексте определенных содержательных понятий (единиц анализа), выявлении частоты их встречаемости и соотношений с содержанием всего документа

4) классификация и кластеризация текстов и текстовых массивов

## Задание #30

Bonpoc:

Укажите порядок проведения контент-анализа

Укажите порядок следования всех 6 вариантов ответа:

Выявление единиц анализа

Интерпретация полученных результатов

\_ Непосредственно процедура подсчёта

- Формирование выборочной совокупности сообщений
- \_ Выделение единиц счёта
- Определение совокупности изучаемых источников

#### Тестовые задания по теме Базы данных

#### Задание #1

Bonpoc:

Для того, чтобы можно было быстро и эффективно извлекать нужную информацию из базы данных, данные должны быть

Выберите один из 4 вариантов ответа:

- 1) репрезентативными
- 2) структурированы
- 3) представлены только в одном формате
- 4) верифицируемыми

Задание #2

Bonpoc: Структурирование - это

Выберите несколько из 4 вариантов ответа:

- 1) введение соглашений о способах представления данных
- 2) создание целостного комплекса взаимосвязанных элементов
- 3) расположение данных (информации) в определенном порядке, или по определенной схеме.
- 4) использование разнообразных средств и подходов для систематизирования данных

#### Задание #3

 $Bonpoc$ : СУБД - это

Выберите один из 4 вариантов ответа:

- 1) системы управления безопасностью движения
- 2) системы обработки банков данных
- 3) системы управления базами данных
- 4) системы учета и хранения данных

#### Задание #4

Bonpoc: Когда появились первые базы данных

Выберите один из 4 вариантов ответа:

- 1) начало 80-х годов прошлого века
- 2) вместе с первыми компьютерами
- 3) начало нашего века
- 4) начало прошлого века

#### Задание #5

Bonpoc: Укажите 3 основных типа моделей данных Выберите несколько из 5 вариантов ответа:

 $1)$  сетевая

- 2) многоуровневая
- 3) иерархическая
- 4) реляционная
- 5) реаллайфовая

## Задание #6

Bonpoc: Реляционные базы данных

Выберите несколько из 5 вариантов ответа:

1) позволяют хранить информацию в нескольких «плоских» (двухмерных) таблицах, связанных между собой

2) обеспечивают повышенную надежность и целостность данных благодаря отсутствию избыточной информации.

3) Объекты в этой модели образуют ориентированный граф (перевернутое дерево. К основным понятиям этой структуры относятся: уровень, элемент (узел), связь. Каждый узел на более низком уровне связан только с одним узлом, находящимся на более высоком уровне. 4) в этой структуре при основных понятиях (уровень, узел, связь) каждый элемент может быть связан с любым другим элементом

5) в реляционной модели во избежание дублирования информации для каждого относительно самостоятельного набора данных отводится своя таблица.

## Задание #7

#### Bonpoc:

Какая модель базы данных на сегодняшний день является наиболее востребованной для организации хранения информации?

Выберите один из 3 вариантов ответа:

- 1) Иерархическая
- 2) Сетевая
- 3) Реляционная

## Задание #8

Bonpoc: Для чего предназначены таблицы в базах данных?

#### Выберите один из 4 вариантов ответа:

- 1) Для вывода обработанных данных на принтер
- 2) Для хранения данных в базе данных
- 3) Для автоматизации работы с базой данных
- 4) Для отбора и обработки данных базы

## Задание #9

Bonpoc: Для чего нужны запросы в базах данных? *Выберите один из 3 вариантов ответа:*

1) Для выборки и обработки данных

2) Для хранения данных базы

3) Для автоматизации работы с базой данных

#### **Задание #10**

*Вопрос:* Для чего служат формы?

*Выберите один из 4 вариантов ответа:*

- 1) Для автоматизации работы с базой данных
- 2) Для хранения данных базы

3) Для просмотра, а также ввода и редактирования данных

4) Для отбора и обработки данных

#### **Задание #11**

*Вопрос:* Отчеты предназначены

#### *Выберите один из 4 вариантов ответа:*

1) Для хранения данных базы

- 2) Для вывода обработанных данных в итоговом виде
- 3) Для автоматизации работы с базой данных
- 4) Для ввода данных базы и просмотра

#### **Задание #12**

*Вопрос:* Макросы служат ?

#### *Выберите один из 4 вариантов ответа:*

1) Для вывода обработанных данных на принтер

- 2) Для выполнения сложных программных действий
- 3) Для автоматизации работы с базой данных
- 4) Для ввода данных базы и просмотра

#### **Задание #13**

*Вопрос:* Без каких объектов не может существовать база данных?

*Выберите один из 4 вариантов ответа:*

- 1) Без отчетов
- 2) Без групп
- 3) Без таблиц
- 4) Без запросов

#### **Задание #14**

*Вопрос:* Программа MS Acccess работает с Выберите один из 4 вариантов ответа:

1) реляционными б/д

2) постреляционными б/д

3) квазиреляционными б/д

4) сетевыми б/д

#### Задание #15

#### Bonpoc:

Укажите правильный порядок проектирования и создания базы данных

Укажите порядок следования всех 6 вариантов ответа:

- \_ ввод данных в исходные таблицы и создание других объектов б/д
- \_ определение ключевых полей (с уникальными значениями в каждой записи)
- \_ защита базы данных

определение структуры б/д, т.е. таблиц, которые она должна содержать и связей между НИМИ

определение полей для каждой таблицы и тип данных в них

\_ определение цели создания б/д

#### Задание #16

Bonpoc:

В чем отличия таблиц в Accesss от таблиц в Excel

#### Выберите несколько из 5 вариантов ответа:

1) значения, находящиеся в одном столбце (поле) таблицы имеют один тип данных

2) между таблицами можно устанавливать связи

3) таблицы не содержат одинаковых строк(записей)

4) в таблицы можно вводить графические данные

5) атомарность

#### Задание #17

Bonpoc: Структура таблиц в базах данных определяется

Выберите один из 4 вариантов ответа:

- 1) именами полей
- 2) количеством записей
- 3) именами полей и типом данных в них
- 4) типом записей

#### Задание #18

Bonpoc: Для чего нужно указывать тип данных для каждого поля

#### Выберите один из 4 вариантов ответа:

- 1) Тип данных определяет набор допустимых операций над ними
- 2) Тип данных определяет размер поля
- 3) Тип данных определяет положение поля в таблице
- 4) Тип данных определяет связь между полями

*Вопрос:* Ключом в БД является

*Выберите один из 4 вариантов ответа:* 1) Запись

- 2) Значок
- 3) Отмычка
- 4) Поле

#### **Задание #20**

*Вопрос:* Ключевое поле

*Выберите несколько из 4 вариантов ответа:*

1) Является самым большим полем

2) Служит для доступа к данным таблицы

- 3) Однозначно определяет все записи в таблице
- 4) Служит для установления связей между таблицами

#### **Задание #21**

*Вопрос:* Может ли ключ содержать два и более полей

- *Выберите один из 4 вариантов ответа:*
- 1) Да
- 2) Нет
- 3) Не знаю

4) Знаю, но не скажу

#### **Задание #22**

*Вопрос:* В чем состоит главная особенность поля Счетчик

*Выберите один из 4 вариантов ответа:*

1) Служит для ввода числовых данных

2) Имеет малый размер

- 3) Имеет свойство автоматического наращивания
- 4) Служит для ввода действительных чисел

#### **Задание #23**

*Вопрос:* Какое поле можно считать уникальным

*Выберите один из 3 вариантов ответа:*

- 1) Поле, которое носит уникальное имя
- 2) Поле, значения в котором не могут повторятся
- 3) Поле, значения которого имеют свойство наращивания

*Вопрос:* Выберите правильное утверждение

#### *Выберите один из 4 вариантов ответа:*

1) Для связывания двух таблиц нужно добавить ключевое поле подчиненной таблицы в список полей главной таблицы, и по этим полям делать связь

2) Для связывания двух таблиц нужно перетащить ключевое поле одной таблицы на ключевое поле другой таблицы

3) Для связывания двух таблиц нужно добавить ключевое поле главной таблицы в список полей подчиненной таблицы и по этим полям делать связь

4) Для связывания двух таблиц нужно перетащить ключевое поле одной таблицы на ближайшее поле другой таблицы

#### **Задание #25**

*Вопрос:* Запросы, формы и отчеты

*Выберите один из 4 вариантов ответа:*

1) строятся только на данных из исходных таблиц

2) строятся на данных из таблиц и запросов

3) строятся на данных из запросов

4) строятся на основе любых объектов б/д

#### **Задание #26**

*Вопрос:* Знаки < , > , <= , >= использутся для условий отбора

*Выберите несколько из 4 вариантов ответа:*

- 1) в текстовых полях
- 2) в числовых
- 3) в логических
- 4) для дат

#### **Задание #27**

*Вопрос:* Укажите правильную запись условий отбора для поиска пустых ячеек

*Выберите несколько из 5 вариантов ответа:*

- 1) \*
- 2) Not \*
- 3) Not Null
- 4) Not Null
- 5) Is Null

*Вопрос:*

Укажите правильную запись условий отбора для поиска непустых ячеек

*Выберите несколько из 5 вариантов ответа:*

1) \* 2) Not \* 3) Not Null 4) Is Not Null 5) Is Null

### **Задание #29**

*Вопрос:* Выберите правильные выражения для вычисления возраста.

*Выберите несколько из 4 вариантов ответа:*

1) (Date()-[Дата рождения])/365

2) Year()-Date([Дата рождения])

3) Year(Date()) -Year ([Дата рождения])

4) (Date()) -Year ([Дата рождения])/365

## **Задание #30**

*Вопрос:* В условиях отбора для дат используются символы

*Выберите один из 4 вариантов ответа:*

- 1) "  $"$  $2) * * *$
- $3)$  # #
- 4) [ ]

## Задание по индивидуальной ментальной карте

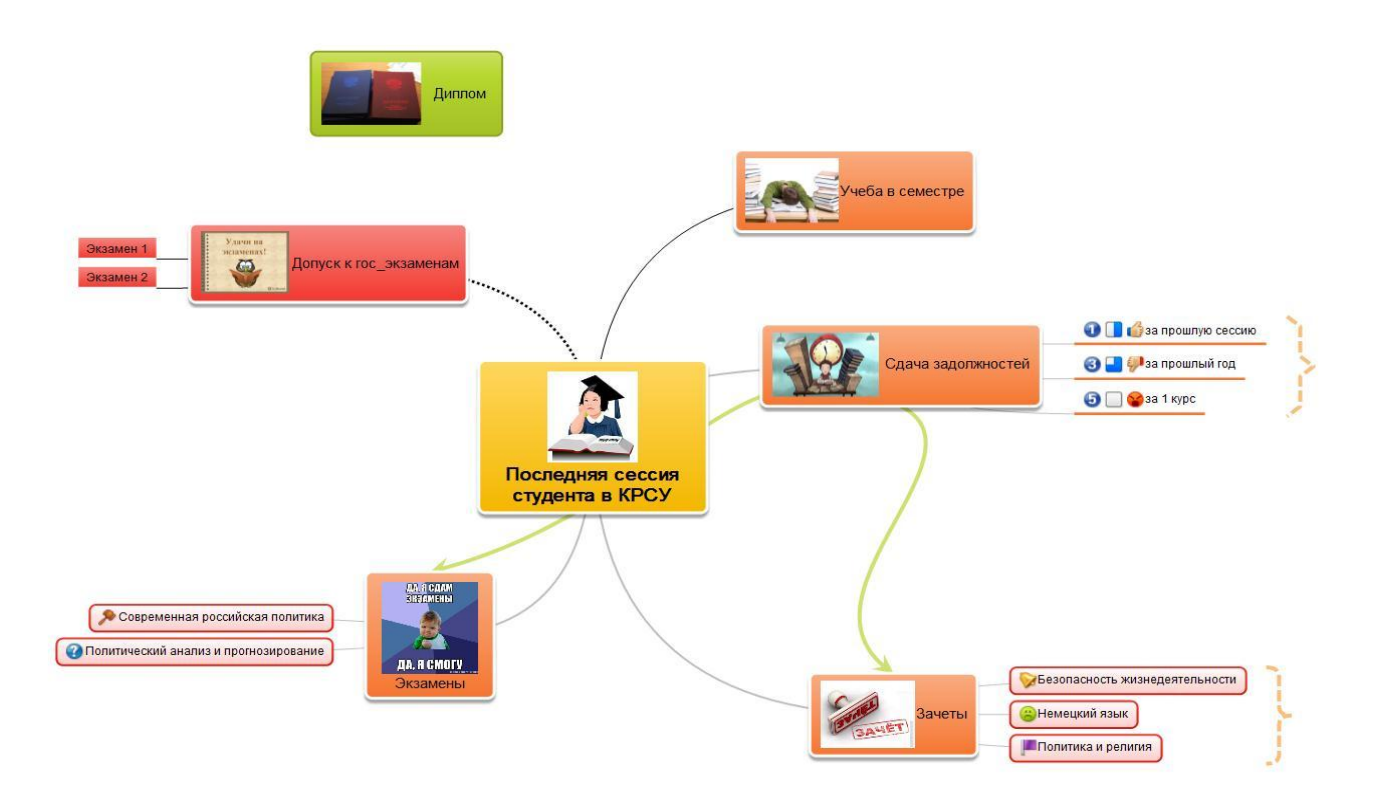

Создайте свой mindmap на любую тему. Это могут быть ваши планы на будущее, ваш типичный рабочий день, подготовка в Новому Году, дню рождения, свадьбе, любому другому мероприятию.

В ментальной карте должны быть:

- **1.** Топики основные не менее 5-6, включая подтопики не менее 15-20**.**
- 2. Рисунки в центральных топиках
- 3. Иконки в подтопиках
- 4. Различная ориентации ветвей
- 5. Топики различной формы
- 6. Наличие 1-2 связей между топиками
- 7. Наличие границ для некоторых топиков
- 8. Наличие дополнительной информации (приоритет, % завершенного, время выполнении (начальная и конечная даты), длительность)
- 9. Наличие комментария
- 10. Экспорт в формате jpg

## Задание по теме Создание Web - страниц

Создайте свой сайт, используя программы Блокнот и Nvu.

Сайт должен содержать как минимум три (можно больше), связанные между собой страницы. На первой странице может быть информация о вас или вашей группе, или Вуз'е или... На второй странице как правило располагается дополнительная информация по темам, указанным на первой странице. На третьей странице должен быть размещен опросник. В опроснике необходимо использовать элементы форм - Вставка/Формы.

На страницах вашего сайта должно быть:

- Текст различного форматирования - $\bullet$
- $Ta6\pi$ иня $\bullet$
- Графика Кнопка для ссылок
- Гиперссылки (на ваши любимые сайты в Интернете)-
- Гиперссылки в виде стрелок, кнопок, картинок
- Элементы форм Вставка/Формы (Insert/Forms)
- Фон
- Бегущая строка тэг Marquee необязательный элемент.

Пример сайта можно увидеть в Мо на Teacher/HTML /Пример HomePage

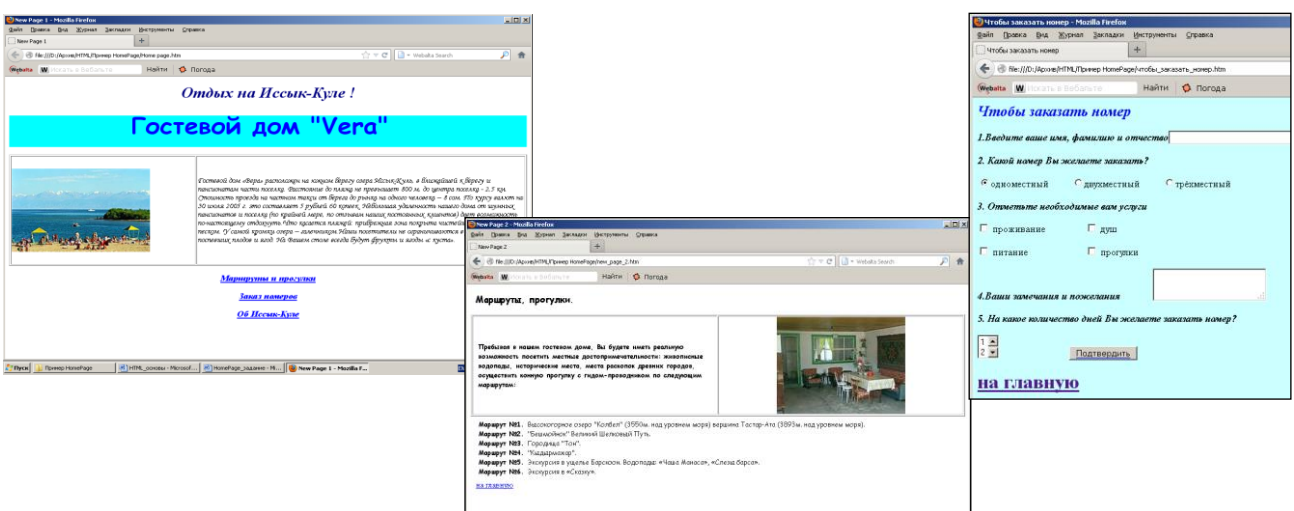

## Практические задания по разделам компьютерный перевод текстов, программы аннотирования и реферирования, контент-анализ

## **Задания по компьютерному переводу**

### **1. Перевод слов и фраз с помощью словаря Lingvo**

Выполните поиск и перевод на русский язык следующих слов и словосочетаний:

### **На английском языке**:

- sole
- magician
- $\bullet$  random access memory (подключите словарь по ИТ)
- it goes without saying
- to be powered by (пословный перевод)
- under guidance.
- 2. Выполните поиск и перевод на английский язык следующих слов и словосочетаний:
	- прыжок
	- уезжаю в командировку
	- обсудили новую продукцию
	- гомоморфизм
	- берцовая кость (подключите словарь по медицине)
	- оперативное запоминающее устройство (подключите словарь по ИТ)
	- системный блок (подключите словарь по ИТ).

3. Проанализируйте информацию, полученную при переводе (варианты перевода, пометы, синонимы, антонимы и т.д.).

4. Подключите Разговорник(Phrasebook) и переведите следующие предложения:

- Какой сегодня обменный курс?
- Давайте договоримся о точном времени и месте
- Для меня был забронирован номер
- Где можно взять машину напрокат?

*2. Переведите на русский язык с помощью компьютерного переводчика PROMT следующий текст: (выберите быстрый перевод, в профиле перевода укажите пару Английский-русский).*

## На английском языке

The Internet is based on the concept of a client-server relationship between computers, also called client/server architecture. In a client/server architecture, some computers act as servers, or information providers, while other computers act as clients, or information receivers. The client/server architecture is not one-to-one – that is, a single client computer may access many different servers, and a single server may be accessed by a number of different client computers. Prior to the mid-1990s, servers were usually very powerful computers, such as mainframe or supercomputers, with extremely high processing speeds and large amounts of memory. Personal computers and workstations, however, are now capable of acting as Internet servers due to advances in computing technology. A client computer is any computer that receives information from a server and is often a personal computer.

## Проанализируйте выполненный перевод.

Сравните два варианта профиль перевода 1) Универсальный и 2)ИТ, новости и обзоры – какой из этих вариантов вам больше нравится?

#### $\overline{3}$ . Переведите на английский язык с помощью компьютерного переводчика РКОМТ следующий текст:

В прошлую пятницу коммерческий отдел провел свое ежемесячное собрание. Г-н Джонс рассказал о новых учебниках, выходящих в этом году. Эти учебники, предназначенные для школ и колледжей, поступят в продажу нынешней весной. Поскольку некоторые из новых изданий написаны хорошо известными авторами, они должны иметь спрос. Затем г-жа Адамс представила отчет о продажах за прошлый квартал. В целом, дела шли неплохо, особенно много было продано учебников. Г-жа Хуарес, выпускающий редактор, познакомила собравшихся с некоторыми из книг, намеченных к выпуску в будущем году. Очередное собрание было назначено на пятницу, 4 февраля.

 $\overline{4}$ . ICocтавьте сравнительную таблицу для 5 on-line переводчиков, работающих с китайским языком. Отсортируйте её по критериям, которые вы считаете главными (меню Таблица/Сортировка) и определите лучшие переводчики.

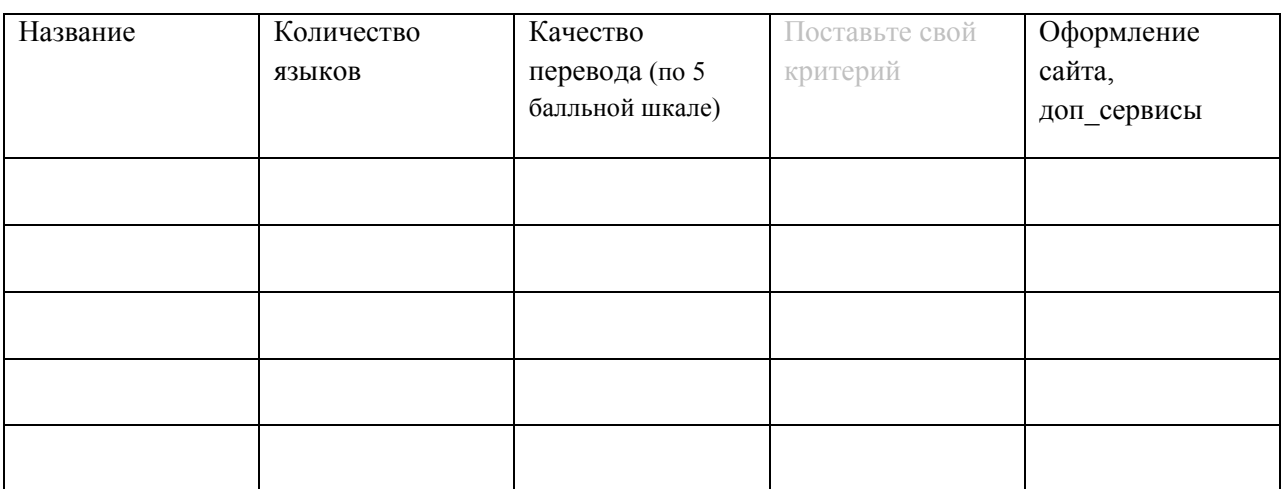

## Задание по реферированию.

Одну и ту же статью нужно прореферировать двумя программами и по результатам сделать отчет B Word.

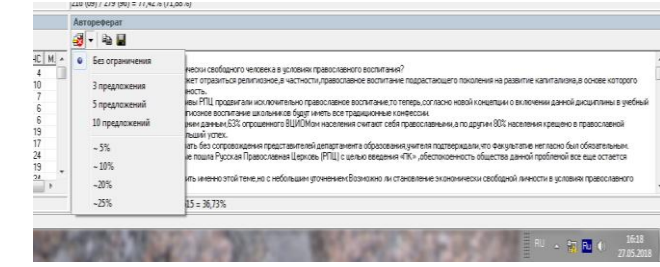

 $\overline{2}$ 

Программа DynCat - статья должна быть в НТМЛ формате

Программа TextAnalys - статья должна быть в текстовом формате txt

Объем **реферата** должен быть в диапазоне от 0,3 – 1 страницы. В программе DynCat

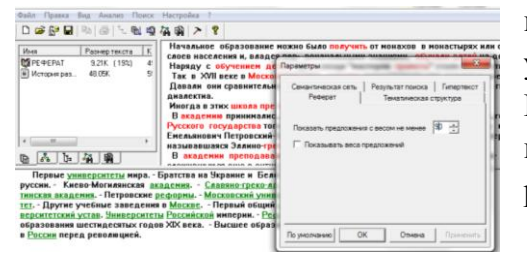

используйте кнопку для настройки объема реферата (по умолчанию стоит 25%), в TextAnalys – меню Настройки/Параметры вида/Реферат – можно менять веса ключевых предложений, тем самым регулируя объем реферата.

Отчет должен выглядеть так:

Заголовок: **Автореферирование**

**Название вашей статьи**

**Реферат по программе DynCat**

….

Ваша **оценка** реферату по 5-ти балльной шкале

## **Реферат по программе TextAnalys**

….

Ваша **оценка** реферату по 5-ти балльной шкале

**Вывод** – какая программа реферирует лучше.

## **Задания по фоносемантике.**

**1.** Выполните компьютерный фоносемантический анализ слов: своей фамилии и имени. Для этого воспользуйтесь программой Фоносемантический анализ фамилии, расположенной на сайте **[www.analizfamilii.ru.](http://www.analizfamilii.ru/)**

*Результат вставьте в этот же файл и сохраните его в своей папке.*

2. Выполните компьютерный фоносемантический анализ текста с помощью программы vaalmini:

*Любое слово обладает двумя смыслами. Первый – слово как набор символ, обозначающий какойнибудь объект или процесс, второй – слово как набор звуков, который сам по себе вызывает у человека реакцию. Так как при аудиальном восприятии слов сознание взрослого человека занято преимущественно первым смыслом, то второй – реакция на слово как на набор звуков проходит подсознательно и переживается человеком в виде определѐнного эмоционального фона.*

*Этот самый второй смысл слова получил название фоносемантического значения.*  Результат вставьте в этот же файл.

3. Переведите письмо (Интернет-переводчик или программа PROMT).

387 Main Street

Ms. Rita Allen Personnel Manager ABC Manufacturing 58 Rinewalt Street Philadelphia, PA 83201

Dear Ms. Allen: I am writing to apply for the clerical position that was advertised in the May 1 Philadelphia Examiner. I have the skills that you desire and several years of experience as well. Before getting my first job, I completed an office skills program at Trenton Community College. The program included instruction in typing, light book-keeping, and filing. After learning to type, I was trained In word processing and data entry. The program required every student to be placed in work-study. My placement was at a local insurance firm, where I did well.

After I received my Office Skills Certificate, the program helped me to find a job with a small bicycle manufacturer, where I learned to handle the pressures of an office. My responsibilities include typing, filing, preparing the payroll, and taking orders. While I enjoy this job, which I have now held for five years, I wish to relocate in the Philadelphia area.

Enclosed is a copy of my resume. References will be sent upon request, and I am available for an interview at your convenience. Thank you for your time and consideration.

> Sincerely, Jason Jeffreys

Проведите фоносемантический анализ текста Результат вставьте в этот же файл

## **Задания по контент-анализу**

1. Подготовить в формате txt (простой текст) **три** файла с текстами какого-либо китайского лидера (общественного деятеля) за последние 5-10 лет.

2. Применив программу ВААЛ-мини, определить эмоциональную составляющую всех трех текстов (см. рисунок **1** на второй странице).

3. В программе EXCEL подготовить табличные данные, полученные на 2-м этапе (см. рисунок (2)).

4. Построить графики по приведенному образцу по всем 3 текстам (см. рисунок <sup>3</sup>

5. Сделать выводы по полученным графикам.

6. Провести простой частотный анализ любого из 3 текстов, например, в программе WordStat.

7. В программе Text Analyst 2.0 провести частотный контент-анализ одного из трех ранее рассмотренных текстов. Вывести:

- сеть понятий (семантическая сеть) / меню Вид
- тематическая структура / меню Вид
- реферирование / меню Анализ
- смысловой поиск / меню Поиск

Результаты можно сохранять через PrintScreen.

8. Все результаты сохранить в файл **Контент-анализ** в свою папку.

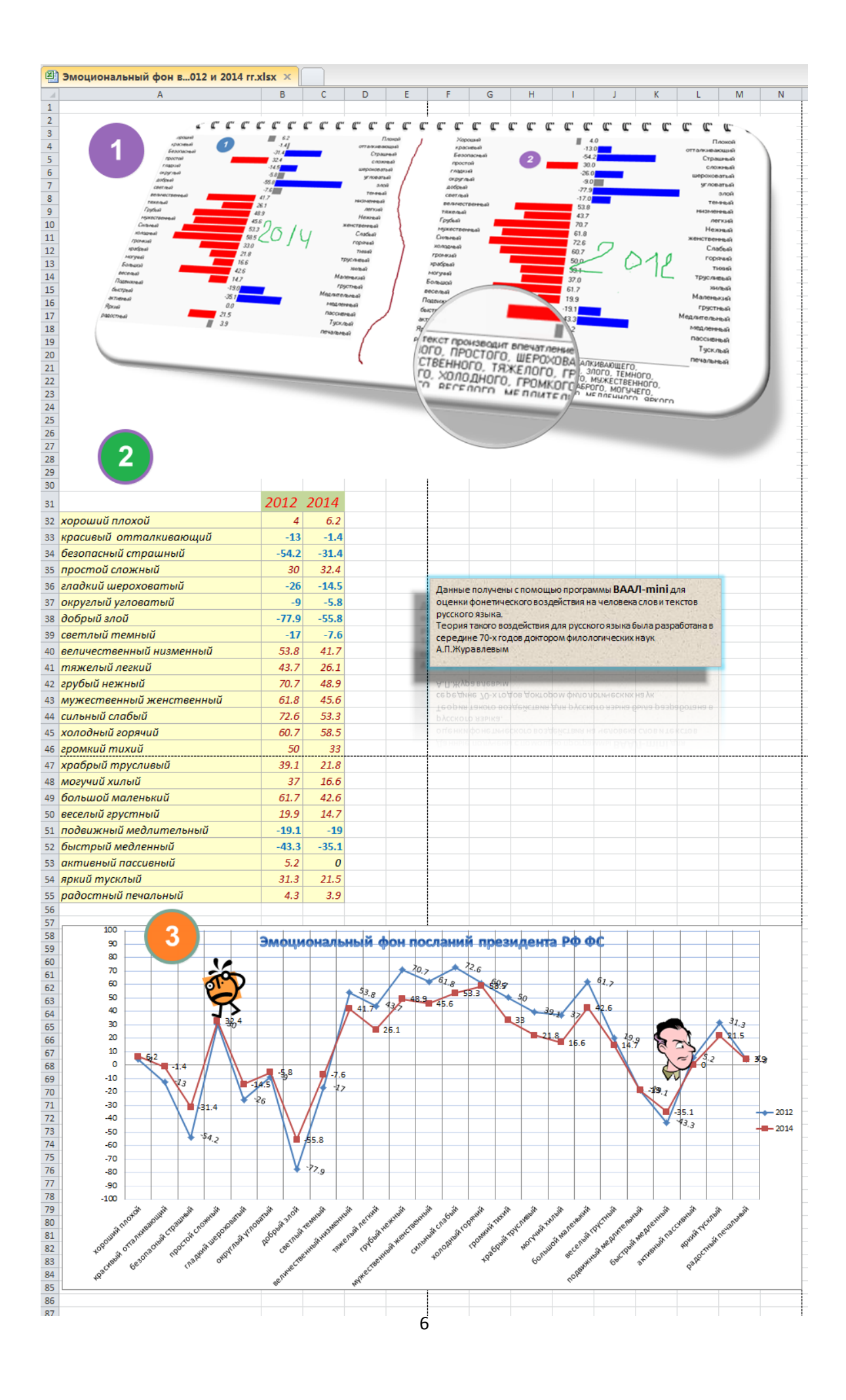

## Залания по теме Базы ланных

База данных должна содержать 2 - 3 таблицы, в большой таблице должно быть 10-12 полей (разного типа данных) и 15-20 записей, в других достаточно 4-6 полей и 4-6 записей

Таблицы состоят из полей и должны начинаться с поля Код (товара, спортсмена и т.д). Вторым полем, как правило, идет название (имя, марка). Далее идут другие характеристики выбранного объекта. Если в вашей базе ланных несколько таблиц, то

они должны быть связаны между собой типом связи 1→.

1. Проектирование базы данных. На листе бумаги создайте макеты таблиц по образцу:

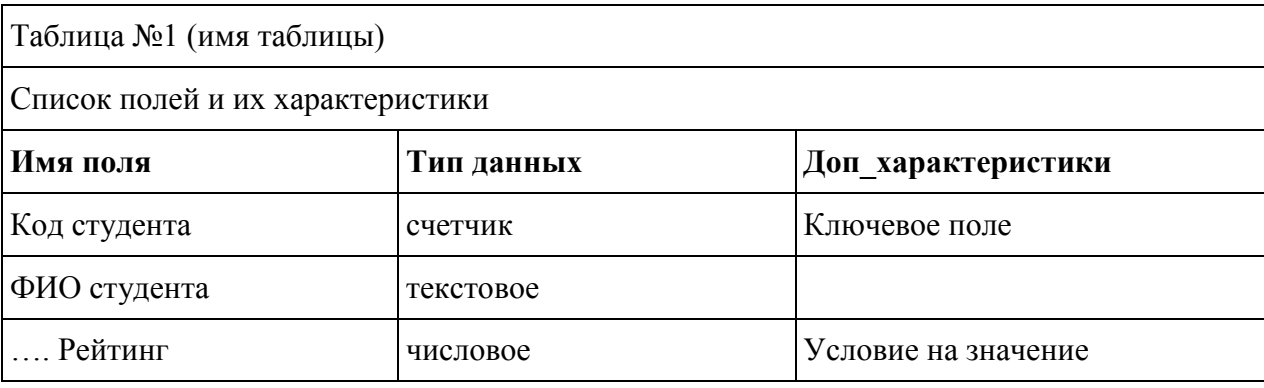

В Доп характеристиках указываются такие параметры как: ключевое поле,

обязательное для заполнения или нет (могут быть пустые значения), поле со списком, условия на значение, поле для связи с другой таблицей и т.д.

2. Поля, где есть повторяющиеся значения, н-р Форма обучения, должны быть сделаны как поле со списком.

## Установление связей между таблицами

3. Определите, какая из ваших таблиц будет главной (со стороны связи 1, например Св. о **кафедрах**), какая – подчиненной (со стороны – многие, например, Св. о студентах). Дополнительное для связи поле нужно добавить в подчиненную таблицу. Это должно быть ключевое поле из главной таблицы, например, поле Код кафедры.

4. Макет ! обязательно! покажите преподавателю, потом приступайте к набору таблиц **B** Access.

5. Все это нужно создать в новой базе данных, а не как продолжение Студентов ФМО. 6. Создание таблиц начинайте в режиме конструктора. В каждой таблице не забывайте назначать ключевое поле (обычно это первое поле Код...).

### Запросы:

4 на выборку - обязательно должны содержать условия отбора по разным типам данных: •текстовые,

•числовые.

•логические.

•пустые/непустые значения;

- 2 на отбор самых-самых (сортировка);
- 3 ИТОГОВЫХ;
- 2 на построение выражений;

**2** параметрических;

**3** перекрестных;

**2** запросы действия **!запросы на удаление выполнять не нужно!** просто сохраните их в режиме конструктора

Запросы сохраняйте под именами Выборка1, Выборка2,…Итоговый1, Перекрестный1

## **Формы**:

1 - В режиме мастера создать главную и подчиненную формы

1 – В режиме конструктора главная кнопочная форма

1- Вкладки

## **Отчеты**:

2 -4 Список … по определенным признакам (с группировкой и итогами)

## **Макросы**

- 1 Вызов главной кнопочной формы
- 1 Вызов приложения.

Связи между таблицами должны быть обязательно подписаны (**1**→ **или** →**1).** Для этого в

окне **Создание связей** не забудьте поставить **галочку** в поле **Обеспечение целостности данных.**

Для проверки правильности установленных связей выполните запрос на **объединение записей** (добавьте поля из обеих таблиц). В получившемся запросе должно быть столько записей, сколько их в наибольшей из таблиц. (Например, если в таблице о студентах 61 запись, то столько же должно быть в объединяющем запросе).

## Приложение 7

## Шкалы оценивания

## ШКАЛА ОЦЕНИВАНИЯ ТЕСТА

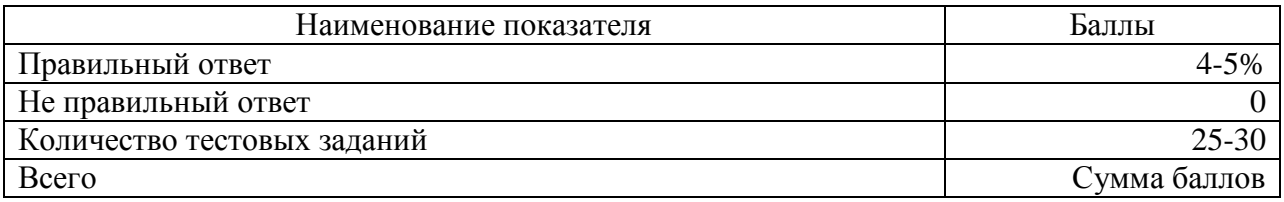

## ШКАЛА ОЦЕНИВАНИЯ ОТЧЕТА ПО КОМПЬЮТЕРНОМУ ПЕРЕВОДУ

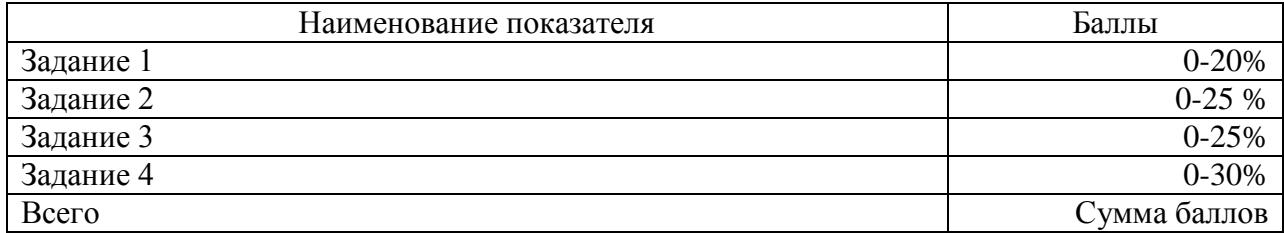

## ШКАЛА ОЦЕНИВАНИЯ ОТЧЕТА ПО АВТОМАТИЧЕСКОМУ РЕФЕРИРОВАНИЮ

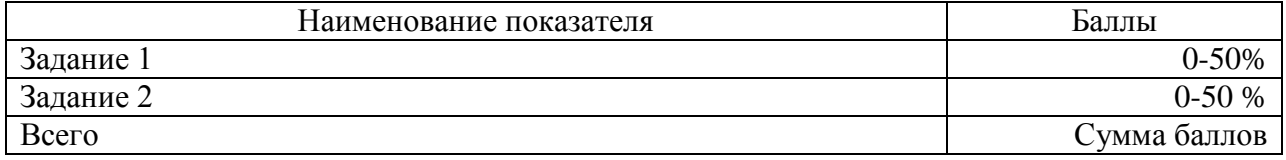

## ШКАЛА ОЦЕНИВАНИЯ ОТЧЕТА ПО ФОНОСЕМАНТИКЕ

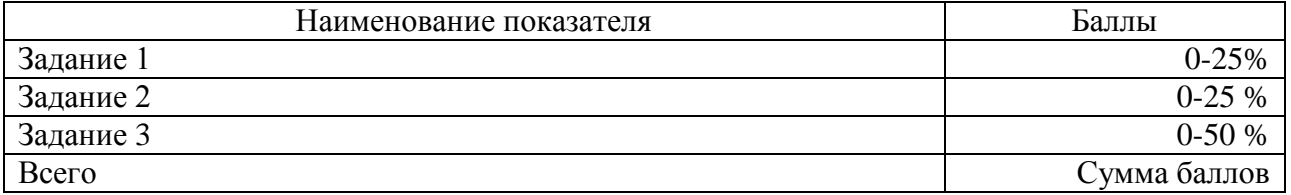

## ШКАЛА ОЦЕНИВАНИЯ ОТЧЕТА ПО КОНТЕНТ-АНАЛИЗУ

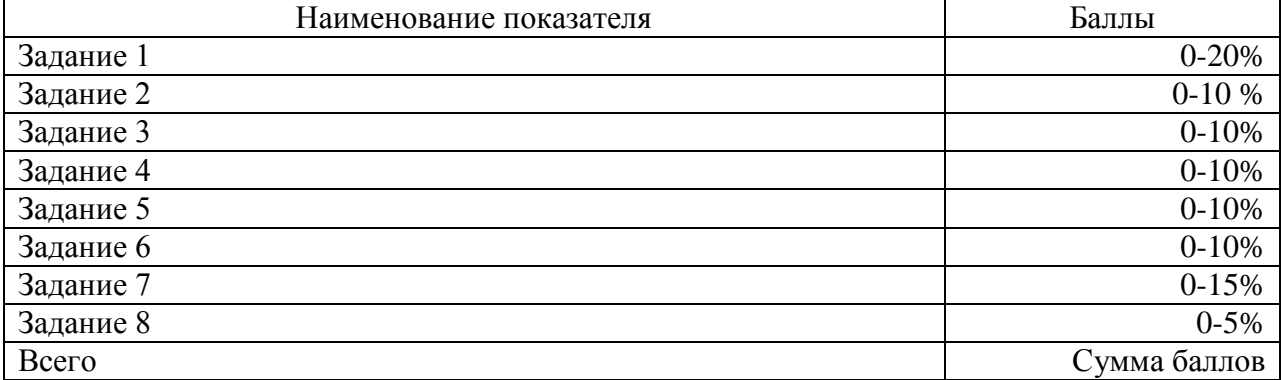

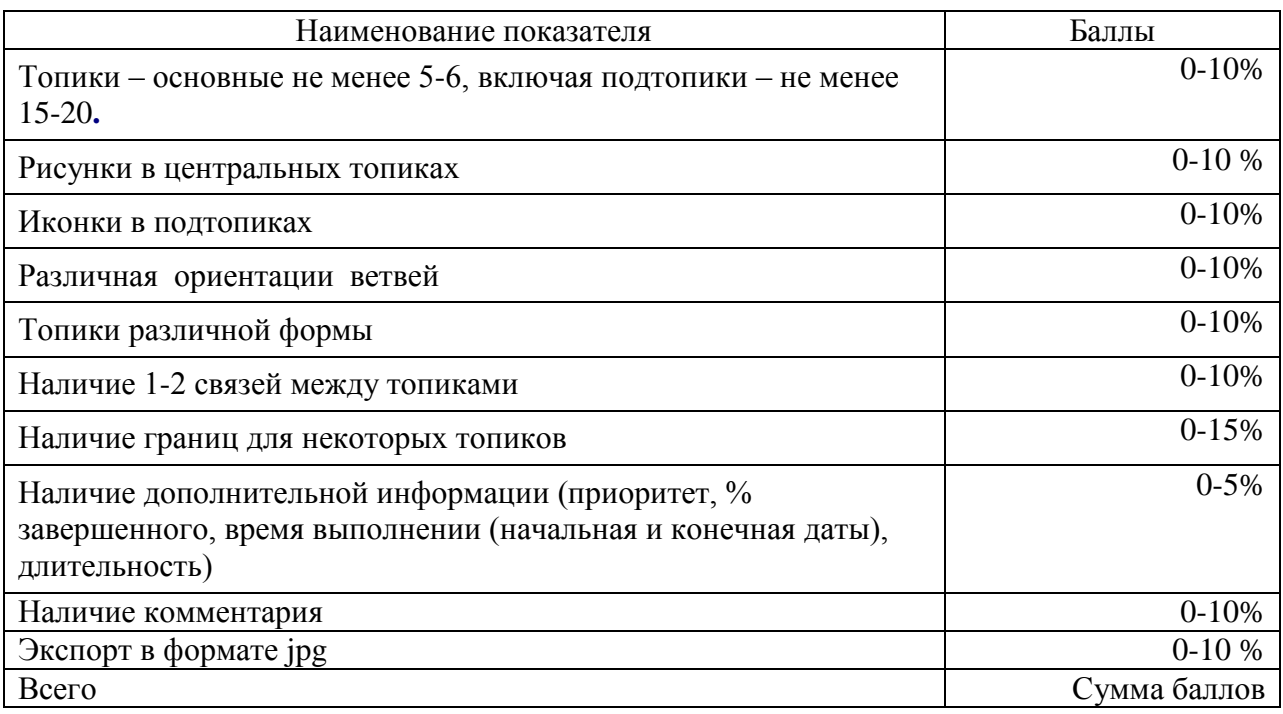

## ШКАЛА ОЦЕНИВАНИЯ ЗАДАНИЯ ПО МЕНТАЛЬНЫМ КАРТАМ

## ШКАЛА ОЦЕНИВАНИЯ ЗАДАНИЯ ПО WEB-СТРАНИЦАМ

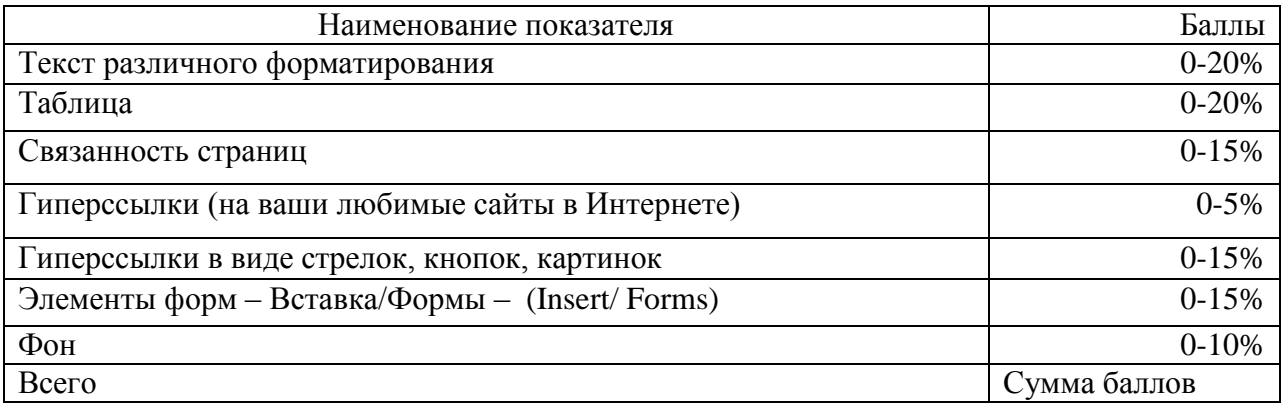

## ШКАЛА ОЦЕНИВАНИЯ БАЗЫ ДАННЫХ

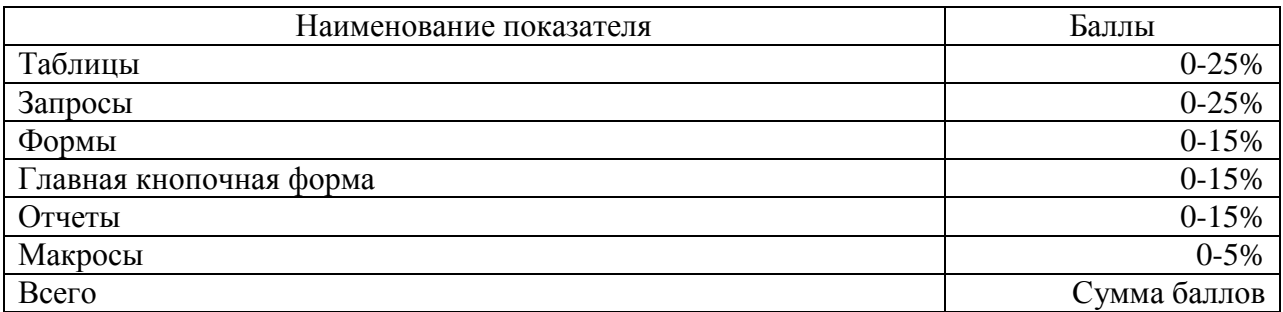

## Технологическая карта дисциплины

## 3 семестр

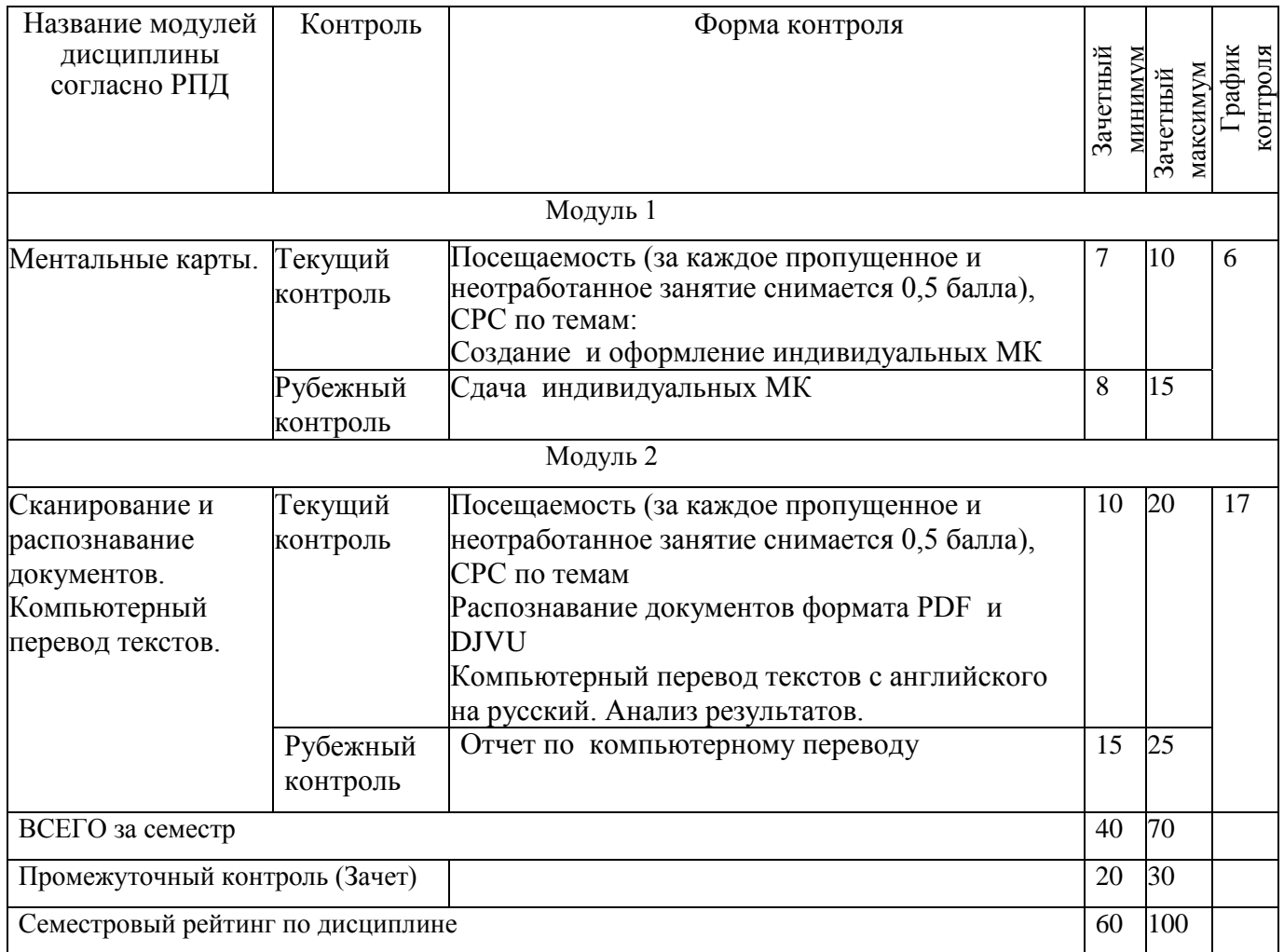

## 4 семестр

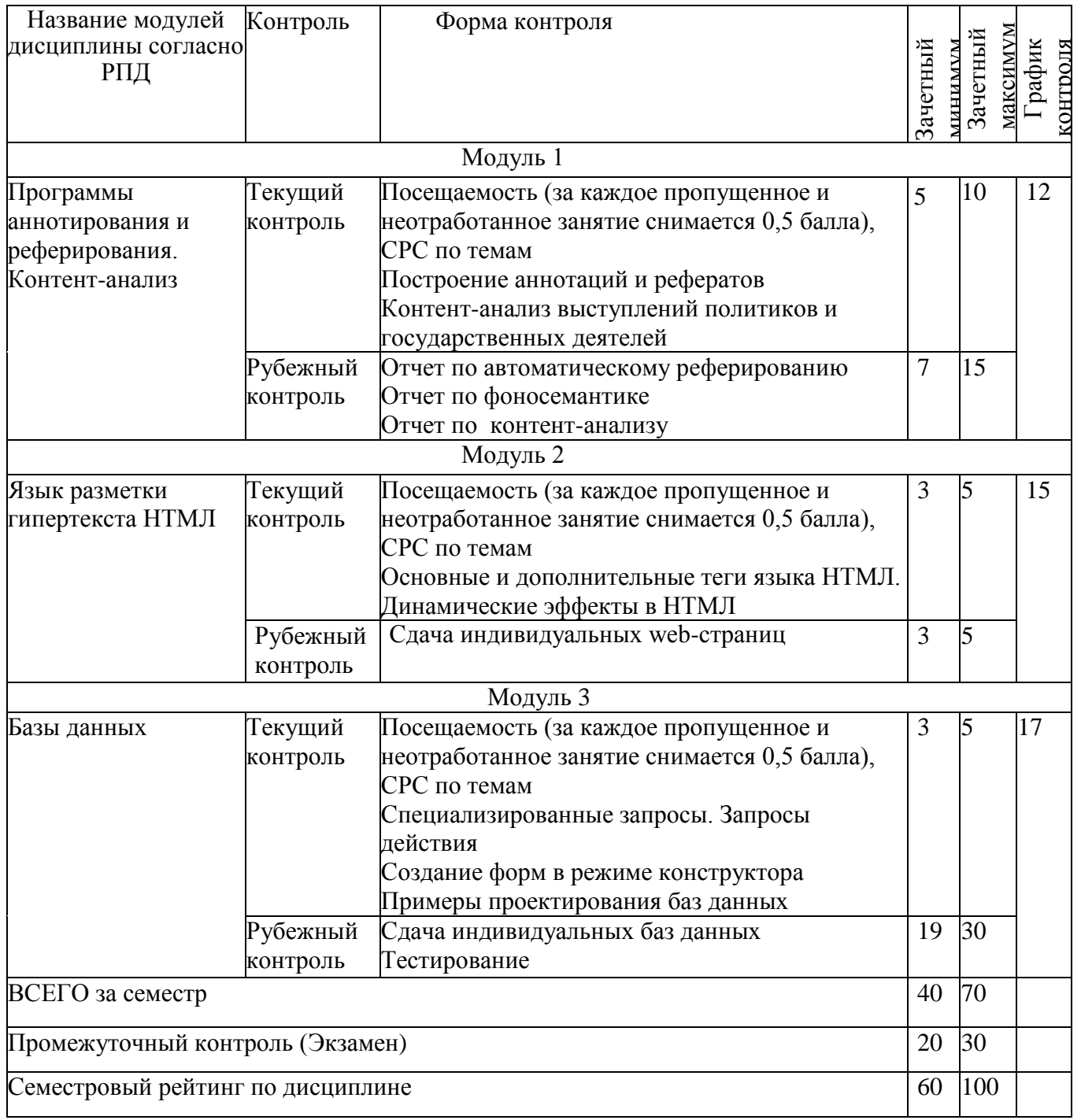